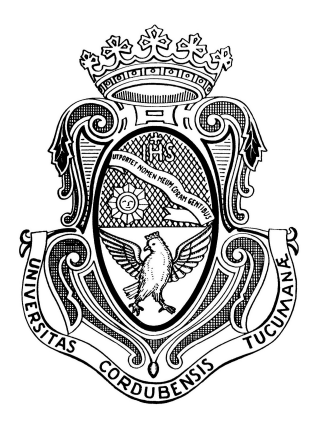

# Universidad Nacional de Córdoba

Facultad de Matemática, Astronomía, Física y **COMPUTACIÓN** 

# Corrección de imágenes adquiridas mediante ciclado rápido de campo con baja homogeneidad y **ESTABILIDAD**

Trabajo especial de Licenciatura

Alejandro Salvatori

Director: Dr. Gonzalo G. Rodriguez

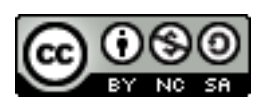

Corrección de imágenes adquiridas mediante ciclado rápido de campo con baja homogeneidad y estabilidad por Alejandro Salvatori se distribuye bajo una [Licencia](http://creativecommons.org/licenses/by-nc-sa/4.0/) [Creative Commons Atribución-NoComercial-CompartirIgual 4.0 Internacional.](http://creativecommons.org/licenses/by-nc-sa/4.0/)

### <span id="page-2-0"></span>Resumen

La técnica de resonancia magnética nuclear con campo magnético ciclado permite realizar imágenes con contrastes que no son posibles de lograr mediante técnicas convencionales. Sin embargo, los prototipos de campo ciclado tienen mayor inhomogeneidad e inestabilidad de campo que los equipos convencionales; causando artefactos en las imágenes. Por lo tanto, para que sea posible desarrollar en su máximo potencial la técnica de imágenes con ciclado de campo, resulta de gran importancia minimizar los defectos causados en las imágenes. Por este motivo, en este trabajo se desarrolló el primer método que corrige tanto las distorsiones causadas por inhomogeneidad, como las de inestabilidad de una imagen. El método está basado en un conjunto de métodos preexistentes. Dicho método se puso a prueba tanto en imágenes simuladas como en imágenes adquiridas experimentalmente en el relaxómetro especialmente desarrollado en el Laboratorio de Relaxometría y Técnicas Especiales (LaRTE). Se lograron excelentes resultados, corrigiendo en gran medida los artefactos presentes en las imágenes.

### Abstract

The nuclear magnetic resonance technique with cycled magnetic field allows images with contrast that are not possible to achieve using conventional techniques. However, field-cycled prototypes have greater field inhomogeneity and inestability than conventional equipment; causing artifacts in the images. Therefore, in order for the field-cycling imaging technique to be developed to its full potential, it is of great importance to minimize the defects caused in the images. For this reason, in this work it was developed the first method that corrects both the distortions caused by inhomogeneity and inestability of an image. The method is based on a set of pre-existing methods. This method was tested both on simulated images and on images acquired experimentally in the relaxometer spetially developed in the Laboratory of Relaxometry and Spetial Techniques (LaRTE). Excellent results were achieve, largely correcting the artifacts present in the images.

Clasificación (PACS): 76.60.Pc; 76.60.-k; 02.70.-c.

Palabras clave: Imágenes por Resonancia Magnética, Ciclado Rápido de Campo magnético, inhomogeneidad de campo, inestabilidad de campo.

### Agradecimientos

Quisiera agradecer a todas las personas que me acompañaron en estos años. En primer lugar, quiero agradecer a mi familia por el apoyo incondicional que me han brindado, en especial a mis padres, Fernando y Yolanda, y a mis hermanos. A mis amigos por todos los momentos compartidos, en especial a Nico, por siempre estar cuando lo necesité, y a Flor, por su infinita ayuda en todos los aspectos de mi vida. A todos los profes que me han ayudado y motivado durante la carrera, especialmente a Marcos Oliva, Emanuel Gallo, Ricardo Zamar, Guillermo Varela, Mariano Zuriaga y Silvina Perez. Al personal de la Biblioteca, Eze, Dani y Vale, que más allá de ser excelentes profesionales, me han ayudado siempre y hemos forjado una amistad. A los compañeros del LaRTE por su buena predisposición y buena onda. Al tribunal de la defensa del presente trabajo, Esteban Anoardo, Sergio Ceppi y Noelia Bajales, por sus comentarios y correcciones. A mi director, Gonzalo Rodriguez, que me ha guiado de excelente forma y por todo el tiempo que me ha dedicado durante el proceso de este trabajo. Por último, a la FaMAF por haberme brindado una excelente formación académica.

# <span id="page-6-0"></span>Índice

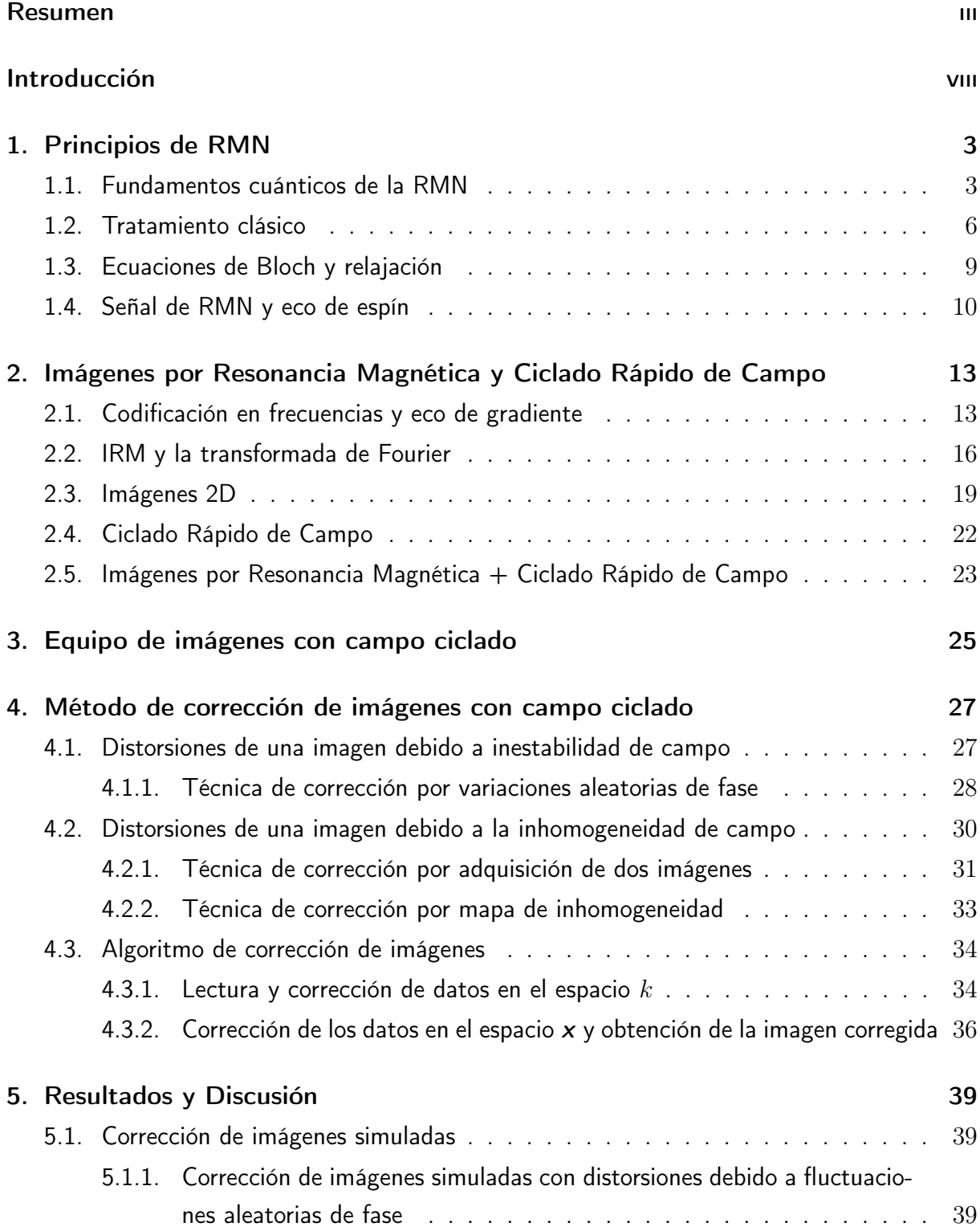

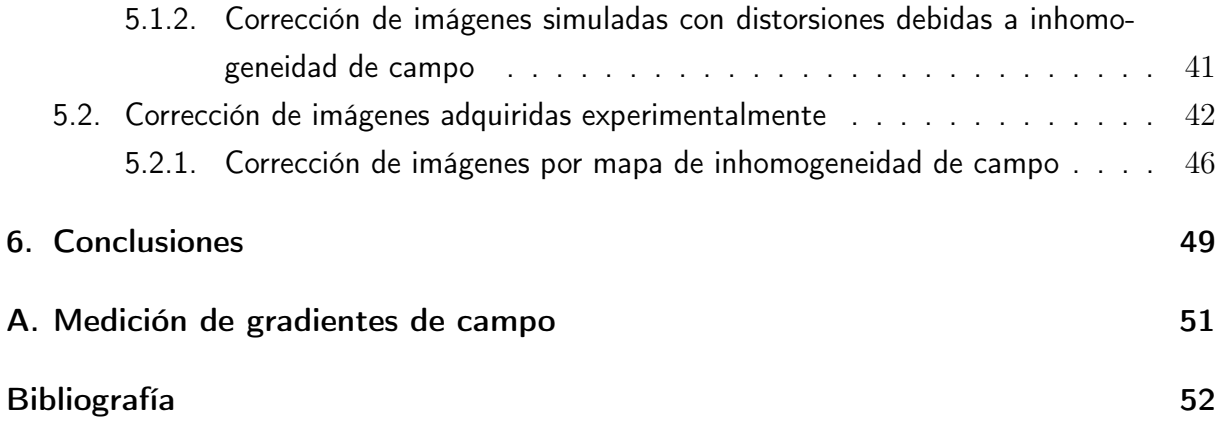

### Introducción

La técnica de Imágenes por Resonancia Magnética (IRM), con orígenes a principios de 1970 [\[1,](#page-60-0) [2\]](#page-60-1), es hoy ampliamente conocida por su uso en medicina debido a sus propiedades no invasivas y excelente calidad de imagen de tejidos blandos. Para lograr dicha calidad en las imágenes, los equipos convencionales de IRM trabajan con valores de campo generalmente superiores a 1T, de forma tal de maximizar la Relación Señal/Ruido (RSR). La utilización de imanes superconductores permite alcanzar tales valores de campo. Consecuentemente, estos equipos trabajan con un campo magnético fijo. Esto representa una limitación para la obtención de imágenes con máximo contraste físico. La máxima diferencia en tiempos de relajación ocurre a distintos valores de campo dependiendo de la composición de la muestra [\[3\]](#page-60-2). Por otro lado, trabajar a bajas y fijas intensidades de campo deteriora la RSR de las imágenes. En consecuencia, los escáneres de campo constante presentan limitaciones para generar contraste máximo conservando una RSR razonable.

Por otro lado, la técnica de Ciclado Rápido de Campo (CRC) busca estudiar parámetros físicos en función de la intensidad de campo magnético [\[4,](#page-60-3) [5\]](#page-60-4). La técnica CRC implica la conmutación rápida del campo magnético, por eso se apunta al uso de electroimanes como fuente para generarlo. Cuando se utiliza CRC para estudiar parámetros físicos a bajos valores de campo, la secuencia de ciclado inicia con un campo intenso para polarizar el sistema de espines. Luego, se baja al valor de campo en el cual se desea estudiar el proceso de relajación de la muestra y, por último, se aumenta el valor del campo para detectar la señal. Esta secuencia se denomina secuencia pre-polarizada o PP. De esta manera se minimizan las pérdidas de RSR debido a la evolución de la muestra en campos magnéticos débiles.

La combinación de las técnicas IRM y CRC permite la posibilidad de generar imágenes de sistemas de espines que hayan evolucionado a distintos valores de campo magnético, lo cual es impracticable con tomógrafos convencionales, ya que trabajan a campo fijo. Algunas aplicaciones de la técnica IRM+CRC son realizar imágenes pesadas por dispersión de T<sup>1</sup> [\[6\]](#page-60-5), imágenes pesadas por dips cuadrupolares [\[7\]](#page-60-6) e imágenes pesadas por doble resonancia electrón-protón [\[8\]](#page-60-7), entre otras posibilidades aún inexploradas. Con el objetivo de lograr nuevos medios físicos y químicos de contraste, se desarrolló el primer relaxómetro de CRC con capacidad IRM en el Laboratorio de Relaxometría y Técnicas Especiales de FaMAF-UNC e IFEG-CONICET [\[9\]](#page-60-8).

Sin embargo, el uso de electroimanes en la técnica IRM+CRC acarrea algunas dificultades, como lo son la inhomogeneidad del campo y la dificultad para alcanzar campos magnéticos estables. Por un lado, la inhomogeneidad del campo, que es típicamente del orden o superior a 100ppm en los equipos de CRC (en escáneres comerciales de IRM usualmente es de alrededor de 1ppm), causa distorsiones tanto en la geometría como en la intensidad de la imagen [\[10\]](#page-60-9). Mientras que la inestabilidad de campo magnético produce artefactos que aparecen como fantasmas en las imágenes [\[10\]](#page-60-9). Reducir la inhomogeneidad e inestabilidad de campo aumenta considerablemente la complejidad del diseño y construcción del equipo, derivando en un aumento exponencial de los costos del mismo. Es por esto que en este trabajo se busca lograr imágenes de calidad razonable con condiciones de baja homogeneidad e inestabilidad mediante correcciones por software. En particular, se desarrolla un método para corregir los artefactos generados por la inestabilidad del campo magnético y aquellos causados por la inhomogeneidad de campo.

Para corregir los defectos causados por la inestabilidad de campo, se propone una técnica de corrección basada en los métodos presentados por Lionel M. Broche et al. en el año 2017 [\[11\]](#page-60-10), que consiste en minimizar la energía de fondo de la imagen, y por David J. Atkinson et al. en el año 1997 [\[12\]](#page-61-0), cuyo enfoque se centra en la minimización de la entropía de la imagen. En particular el método propuesto en este trabajo, es el primero que plantea optimizar ambos parámetros simultáneamente.

En cuanto a la corrección de los efectos causados por la inhomogeneidad del campo en las imágenes,se implementa una técnica basada en la propuesta por Hsuan Chang et al. (y colaboradores) [\[13\]](#page-61-1). Esta estrategia involucra adquirir dos imágenes con gradientes de lectura de la misma intensidad con polaridad invertida. Esta técnica tiene como principal ventaja que no es necesario conocer el mapa de la inhomogeneidad de campo previamente. Además, permite determinar el mapa de inhomogeneidad de campo a posteriori. En consecuencia, una vez que el mapa de campo magnético es determinado mediante la técnica de Chang, es posible corregir imágenes adquiridas en esa región sin la necesidad de una segunda adquisición.

El método desarrollado fue implementado en imágenes simuladas e imágenes adquiridas experimentalmente con el equipo de CRC desarrollado en el LaRTE, obteniendo correcciones notorias en ambos casos.

# <span id="page-10-0"></span>Capítulo 1 Principios de RMN

En este capítulo se introducen los conceptos básicos de la RMN necesarios para la comprensión de las técnicas utilizadas en este trabajo. Se explica la interacción entre el campo magnético y el sistema de espines desde el punto de vista cuántico, haciendo énfasis en los niveles energéticos. Luego se expone un tratamiento clásico, ya que éste permite interpretar fenómenos de RMN en términos de vectores, facilitando así su comprensión. También se presentan las ecuaciones fenomenológicas de Bloch para entender cómo interactúa un sistema de espines con un campo magnético externo y su entorno. Por último, se expone cómo, a partir de los conceptos anteriores, es posible medir una señal de RMN.

#### <span id="page-10-1"></span>1.1. Fundamentos cuánticos de la RMN

Muchos núcleos atómicos en su estado fundamental poseen un momento angular de espín  $S = \hbar I$  y un momento magnético dipolar  $\mu = \gamma S$ , dónde  $\hbar$  es la constante de Planck dividida 2π, γ es la razón giromagnética del protón e I es el operador de espín nuclear [\[14\]](#page-61-2). Son estos momentos magnéticos los que originan el magnetismo nuclear. En resonancia magnética principalmente se estudia el paramagnetismo nuclear. Esto es, la formación de una magnetización macroscópica debida a la interacción entre los espines nucleares de una muestra y un campo magnético externo,  $\vec{B}_{0}$ . La energía de interacción magnética,  $V_M$ , entre un momento magnético nuclear y un campo externo  $\vec{B_0}$  (constante en espacio y tiempo) es de la forma  $V_M = -\mu \cdot \vec{B_0}$ . Esta energía de interacción contribuye a la energía potencial del sistema. Para obtener una expresión de los valores de expectación de la energía de interacción  $V_M$  se toma, por convención, al eje  $z$  en la dirección del campo  $\vec{B}_0$  (de magnitud  $B_0$ ), y se obtienen los siguientes valores de expectación:

$$
\langle V_M \rangle = -\langle \mu_z \rangle B_0 = -\gamma \hbar B_0 m,\tag{1.1}
$$

donde m es el número cuántico magnético nuclear, el cual puede tomar  $2s + 1$  valores  $-s, -s + 1, -s + 2, ..., s - 2, s - 1, s$ , siendo s el número cuántico de espín nuclear. Considerando un núcleo de hidrógeno  ${}^{1}H$  con espín  $s=\frac{1}{2}$  $\frac{1}{2}$ , *m* puede tener 2 valores posibles

 $m = \pm \frac{1}{2}$  $\frac{1}{2}$ . En presencia del campo  $B_0$ , las energías de los estados correspondientes a los distintos valores de m están determinados según la ecuación [1.2.](#page-11-0) A este desdoblamiento de las energías se lo conoce como efecto Zeeman.

<span id="page-11-0"></span>
$$
E_{\pm \frac{1}{2}} = \mp \frac{1}{2} \gamma \hbar B_0.
$$
\n(1.2)

Los estados posibles para este núcleo corresponden a los auto-estados del operador  $S_z$  (componente z del operador S). A partir de la ecuación [1.2,](#page-11-0) se asocia el estado con  $m = +\frac{1}{2}$  con el auto-estado  $\alpha$  del operador  $S_z$ ; que a su vez es el estado de menor energía, y al estado con  $m = -\frac{1}{2}$  $\frac{1}{2}$  con el auto-estado β. En la figura [1.1](#page-11-1) se representa la energía de los auto-estados en ausencia y presencia de campo magnético. Las transiciones entre los estados  $\alpha$  y  $\beta$  involucran la emisión o absorción de un fotón con frecuencia  $\nu = \Delta E/h = \frac{\gamma B_0}{2\pi}$  $\frac{\partial^2 B_0}{\partial x}$  bien definida, siendo así un fenómeno de resonancia.

<span id="page-11-1"></span>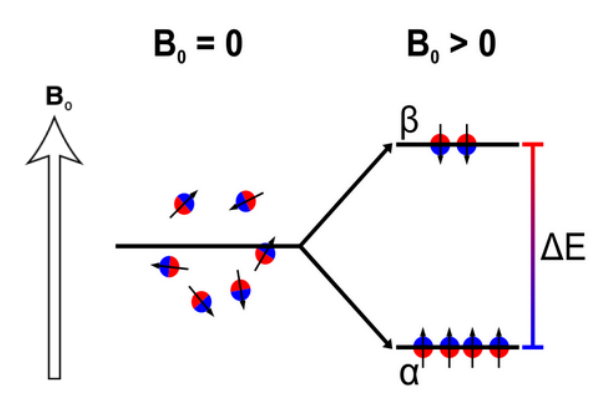

**Figura 1.1:** Esquema de efecto Zeeman. En ausencia de campo magnético los estado  $\alpha \vee \beta$  están degenerados, es decir tienen la misma energía, por lo que en promedio no hay un momento magnético neto. En presencia de campo magnético externo se levanta la degeneración de los estados α y β, con lo cual difieren energéticamente en una cantidad  $\Delta E = \gamma \hbar B_0$ , siendo el estado  $\alpha$  el más probable por ser el de menor energía.

La población  $\{N_j\}$  de los niveles asociada a un sistema de N núcleos atómicos con espín  $s=\frac{1}{2}$  $\frac{1}{2}$ , en equilibrio termodinámico con un reservorio térmico a temperatura T y sometido a un campo magnético  $B_0$  está determinada por la distribución de Boltzmann:

<span id="page-11-2"></span>
$$
N_j = \frac{N \exp\left(-\frac{E_j}{k_B T}\right)}{\exp\left(\frac{\hbar \gamma B_0}{2k_B T}\right) + \exp\left(-\frac{\hbar \gamma B_0}{2k_B T}\right)},\tag{1.3}
$$

con  $E_j$  la energía asociada al estado con población  $N_j$ . Se recuerda que  $N_j$  es el número medio de partículas con energía  $E_j$ . De la ecuación [1.3](#page-11-2) se obtiene la siguiente relación:

<span id="page-11-3"></span>
$$
\frac{N_{\alpha}}{N_{\beta}} = exp\left(\frac{\hbar \gamma B_0}{k_B T}\right). \tag{1.4}
$$

Las poblaciones  $N_{\alpha}$  y  $N_{\beta}$ , representan los números medios de espines en los estados  $\alpha$  y

 $\beta$ , respectivamente. En las condiciones en las que se realizan los experimentos generalmente se cumple que  $\frac{\hbar\gamma B_0}{k_BT}\ll 1$ . Para núcleos de <sup>1</sup>H ( $\gamma=2{,}675\times10^8 rad/(s\ T))$ , en las condiciones experimentales en las que se realizan los experimentos de este trabajo, a temperatura ambiente  $(k_BT = 4,1 \times 10^{-21}J)$  y campo magnético de 0,125T  $(\hbar \gamma B_0 = 3.5 \times 10^{-27}J)$ , la relación es  $\frac{\hbar \gamma B_0}{k_B T} = 8.6 \times 10^{-7}$ . Por lo tanto, se puede hacer un desarrollo de Taylor a primer orden de la ecuación [1.4.](#page-11-3) Con esta aproximación y la relación  $N = N_{\alpha} + N_{\beta}$  se obtiene:

$$
\frac{N_{\alpha}}{N_{\beta}} \cong 1 + \frac{\hbar \gamma B_0}{k_B T},
$$
\n
$$
\frac{N_{\alpha} - N_{\beta}}{N} \cong \frac{\hbar \gamma B_0}{2k_B T}.
$$
\n(1.5)

<span id="page-12-0"></span>En equilibrio termodinámico, las componentes de los momentos magnéticos nucleares que son perpendiculares al campo magnético externo, se distribuyen de tal manera que se anulan entre sí. A partir de la diferencia de poblaciones entre los niveles es posible determinar la magnetización neta,  $M_0$ , a lo largo de la muestra. Usando la definición de momento magnético y la ecuación [1.5,](#page-12-0)  $M_0$  resulta en:

<span id="page-12-1"></span>
$$
M_0 = n \frac{(\hbar \gamma)^2 B_0}{4k_B T},\tag{1.6}
$$

donde n es el número de espines por unidad de volumen. La magnetización obtenida en [1.6](#page-12-1) es directamente proporcional al campo magnético aplicado e inversamente proporcional a la temperatura, cumpliendo con la ley de Curie [\[10\]](#page-60-9). En la figura [1.2](#page-12-2) se esquematiza el momento magnético total de un sistema de espines en equilibrio termodinámico en presencia y ausencia de campo magnético.

<span id="page-12-3"></span><span id="page-12-2"></span>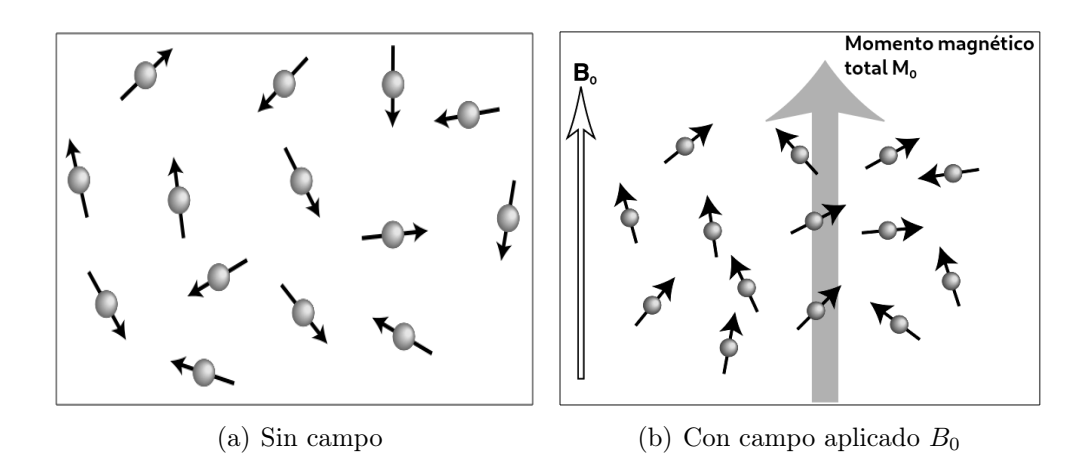

<span id="page-12-4"></span>Figura 1.2: En un sistema de espines en equilibrio termodinámico y en ausencia de campo magnético, [1.2\(a\),](#page-12-3) las direcciones de los momentos magnéticos son aleatorias, por lo que el momento magnético total medio  $M_0$  es nulo. Mientras que en presencia de campo magnético  $B_0\hat{z}$  [1.2\(b\),](#page-12-4) se produce un momento magnético total  $M_0\hat{z}$ .

Para tener una noción respecto a la cantidad de espines que aportan a la magnetización neta, se calcula la diferencia entre las poblaciones a temperatura ambiente (25◦C) y campo magnético de 0,125T, que resulta en:  $\frac{N_{\alpha}-N_{\beta}}{N} = 4.3 \times 10^{-7}$ ; una forma de visualizar este resultado es pensar que, en promedio, sólo contribuyen al momento magnético total 0,43 espines por millón, lo que da una magnitud de la gran sensibilidad de la técnica.

#### <span id="page-13-0"></span>1.2. Tratamiento clásico

En esta sección se expone el tratamiento clásico de la evolución del momento magnético  $\vec{\mu}$  de una partícula al interactuar con un campo magnético externo  $\vec{B}$ . Este tratamiento lleva a pensar a los momentos angular  $\vec{S}$  y magnético  $\vec{\mu}$  como vectores y no como operadores.

A partir de las siguientes relaciones:  $\vec{\mu} = \gamma \vec{S}$ ,  $\vec{\tau} = \vec{\mu} \times \vec{B}$  (donde  $\vec{\tau}$  es el torque que produce la interacción entre el momento magnético y un campo magnético externo), y  $d\bar{S}$  $\frac{dS}{dt} = \vec{\tau}$ , se puede obtener la siguiente ecuación:

<span id="page-13-1"></span>
$$
\frac{d\vec{\mu}}{dt} = \gamma \vec{\mu} \times \vec{B}.\tag{1.7}
$$

Si el campo aplicado es  $\vec{B} = B_0 \hat{z}$ , entonces reemplazando en [1.7](#page-13-1) se obtiene:

$$
\frac{d\vec{\mu}}{dt} = -\gamma B_0 \hat{z} \times \vec{\mu}.\tag{1.8}
$$

Siendo la solución a esta ecuación:

<span id="page-13-2"></span>
$$
\vec{\mu}(t) = \begin{pmatrix} \cos(\omega_0 t + \delta) \\ \sin(\omega_0 t + \delta) \\ cte \end{pmatrix},
$$
\n(1.9)

<span id="page-13-3"></span>donde  $\omega_{\circ} = -\gamma B_0$  y  $\delta$  es la fase a  $t = 0$ ; a la frecuencia  $\omega_{\circ}$  se la denomina frecuencia de Larmor. La solución [1.9](#page-13-2) significa que el momento magnético realiza un movimiento de precesión con una frecuencia angular  $\omega_{\text{o}}$  alrededor de la dirección del campo aplicado, que en este caso coincide con el eje z. Esto se ilustra en la figura [1.3.](#page-13-3)

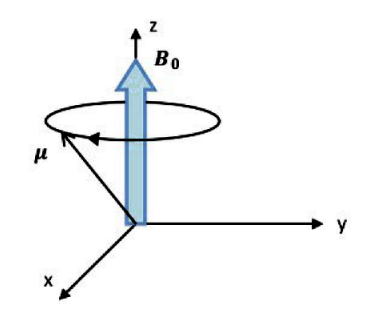

**Figura 1.3:** Precesión de Larmor del momento magnético  $\vec{\mu}$  en torno al campo  $\vec{B_0}$ .

A continuación, resulta importante analizar los efectos de aplicar un campo magnético variable. A dicho campo se lo expresa como la suma de un campo magnético estático  $B_0\hat{z}$ y un campo variable en el tiempo  $\vec{B}_{rf} = 2B_1 \cos(\omega_{rf} t)\hat{x}$ , a este último se lo conoce como campo de radiofrecuencia (RF). El campo magnético resultante es:  $\vec{B} = B_0\hat{z} +$  $2B_1 \cos(\omega_{rf} t)\hat{x}$ . Reemplazando  $\vec{B}$  en [1.7](#page-13-1) se obtiene la evolución del momento magnético  $\vec{\mu}$  bajo la acción del campo:

<span id="page-14-0"></span>
$$
\frac{d\vec{\mu}}{dt} = \gamma [B_0 \vec{\mu} \times \hat{z} + 2B_1 \cos(\omega_{rf} t) \vec{\mu} \times \hat{x}]. \tag{1.10}
$$

Para resolver la ecuación [1.10](#page-14-0) resulta práctico escribir las componentes de todos los vectores en una base rotante  $(O') \{\hat{x}', \hat{y}', \hat{z}'\}$  que rota con velocidad angular  $\vec{\Omega} = -\omega_{rf} \hat{z}$ respecto a la base fija al laboratorio  $\{\hat{x}, \hat{y}, \hat{z}\}\)$ . La relación entre las bases fija a laboratorio y la rotante es:

$$
\hat{x} = \cos(\omega_{rf}t)\hat{x}' + \sin(\omega_{rf})\hat{y}',\n\hat{y} = -\sin(\omega_{rf}t)\hat{x}' + \cos(\omega_{rf})\hat{y}',\n\hat{z} = \hat{z}'.\n(1.11)
$$

<span id="page-14-2"></span>Siendo posible interpretar al campo de RF como suma de un campo que gira en sentido horario más otro anti horario, de acuerdo con [1.12.](#page-14-1)

<span id="page-14-1"></span>
$$
\vec{B_{rf}} = B_1[\cos(\omega_{rf}t)\hat{x} - \sin(\omega_{rf}t)\hat{y}] + B_1[\cos(\omega_{rf}t)\hat{x} + \sin(\omega_{rf}t)\hat{y}].
$$
 (1.12)

Con las ecuaciones [1.11](#page-14-2) y [1.12](#page-14-1) se obtiene  $\vec{B}$  en la base rotante:

<span id="page-14-3"></span>
$$
\vec{B} = B_0 \hat{z} + B_1 \hat{x}' + B_1 [\cos(2\omega_{rf} t) \hat{x}' + \sin(2\omega_{rf} t) \hat{y}'].
$$
 (1.13)

Los términos de  $\vec{B}$  que oscilan con frecuencia  $2\omega_{rf}$ , en promedio no producen efectos sobre la dinámica de espín, por lo que se los pueden despreciar. De esta forma el campo  $\overrightarrow{B}$  expresado en [1.13](#page-14-3) se reescribe como:

$$
\vec{B} = B_0 \hat{z} + B_1 \hat{x}'.\tag{1.14}
$$

La evolución temporal del momento magnético  $\vec{\mu}$  respecto al sistema rotante  $O'$  está dada por la ecuación [1.15.](#page-14-4) La misma se obtuvo de la ecuación [1.10](#page-14-0) junto con la relación entre las derivadas de un vector respecto a una base fija y a una base rotante, que para este caso es:  $\frac{d\vec{\mu}}{dt} = \left(\frac{d\vec{\mu}}{dt}\right)_{Q'} + \vec{\Omega} \times \vec{\mu}.$ 

<span id="page-14-4"></span>
$$
\left(\frac{d\vec{\mu}}{dt}\right)_{O'} = \gamma \vec{\mu} \times \vec{B_{ef}},\tag{1.15}
$$

donde se definió  $\vec{B_{ef}} = \left(B_0 - \frac{\omega_{rf}}{\gamma}\right)$  $\left(\frac{\partial^2 r}{\partial \gamma}\right)\hat{z} + B_1\hat{x}',$  siendo este el campo efectivo [\[10\]](#page-60-9). La inter<span id="page-15-0"></span>pretación física de la ecuación [1.15](#page-14-4) es que el momento magnético visto desde el sistema rotante evoluciona con un movimiento de precesión respecto al campo magnético efectivo. Esto se ilustra en la figura [1.4.](#page-15-0)

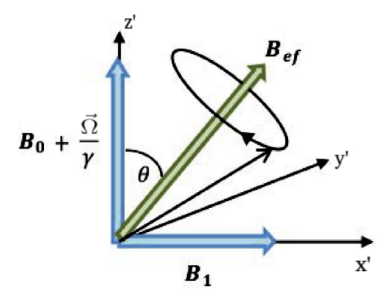

Figura 1.4: El momento magnético visto desde el sistema rotante evoluciona con un movimiento de precesión respecto al campo magnético efectivo  $\vec{B_{ef}}$ . Si  $\vec{\Omega} = -\gamma B_0 \hat{z}$ , entonces  $\theta = 90^\circ$ , por lo que el momento magnético gira en torno al eje  $x'$  del sistema rotante.

Si  $\omega_{rf} = \gamma B_0$ , se anula la componente  $z$  del campo magnético efectivo  $\vec{B}_{ef}$ , resultando en un movimiento de precesión del momento magnético alrededor del eje x' del sistema rotante. Esta es la condición en que el núcleo y el campo de RF están en resonancia, con lo cual el intercambio de energía entre el campo magnético de RF y el espín nuclear es máximo. Para núcleos de hidrógeno  $H$  en un campo de magnético  $B_0$  de 0,125T la frecuencia de resonancia es  $f_R =$  $\gamma B_0$  $2\pi$  $\approx 5 \ MHz$ , con  $\gamma \approx 267,522 \times 10^6 rad s^{-1} T^{-1}$ .

Si a un sistema de espines en equilibrio termodinámico con un campo  $B_0$ , se lo quiere sacar del equilibrio o excitarlo, resulta eficiente irradiarlo con un campo de RF con la frecuencia de resonancia  $f_R$  correspondiente a los espines. En acuerdo con la ecuación [1.15,](#page-14-4) si se irradia los espines con un pulso de campo de RF durante un tiempo T, la magnetización de equilibrio gira un ángulo  $\varphi$  alrededor del eje  $\hat{x}'$ , que está dada por la ecuación [1.16.](#page-15-1)

<span id="page-15-1"></span>
$$
\varphi = \gamma B_1 T. \tag{1.16}
$$

<span id="page-15-2"></span>Si la duración del pulso es tal que  $\varphi =$  $\pi$ 2 se denomina pulso de 90◦ y si la duración del pulso es tal que  $\varphi = \pi$  se denomina pulso de 180°. En la figura [1.5](#page-15-2) se ilustra la trayectoria de la magnetización durante un pulso de 90◦ vista desde el sistema rotante.

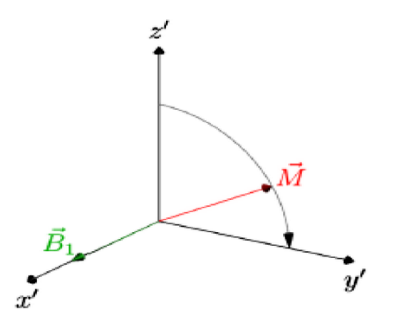

**Figura 1.5:** Trayectoria de la magnetización  $\vec{M}$  vista desde el sistema rotante al aplicarle un pulso  $\frac{\pi}{2}$ en condiciones de resonancia.

#### <span id="page-16-0"></span>1.3. Ecuaciones de Bloch y relajación

Hasta el momento se consideró a los espines como un sistema aislado y sin interacciones entre sí. Sin embargo, en una muestra real los espines no están aislados, por lo que interactúan entre sí y con su entorno. Para estudiar la evolución de la magnetización, Félix Bloch propuso las siguientes ecuaciones fenomenológicas [\[15\]](#page-61-3):

$$
\frac{d\vec{M}}{dt} = \gamma \left(\vec{M} \times \vec{B}_{ext}\right) - \frac{(M_x \hat{x} + M_y \hat{y})}{T_2} - \frac{(M_z - M_0)\hat{z}}{T_1},
$$
\n
$$
\vec{M}_z = M_z \hat{z},
$$
\n
$$
\vec{M}_{xy} = M_x \hat{x} + M_y \hat{y},
$$
\n(1.17)

<span id="page-16-2"></span>donde  $M_0$  es la magnetización de equilibrio en presencia de  $\vec{B_0}$  y  $M_{xy}$  es la magnetización transversal o perpendicular al campo  $\vec{B_0}$ . Los dos tiempos introducidos  $T_1$  y  $T_2$ , se denominan tiempo de relajación longitudinal o espín-red y transversal o espín-espín, respectivamente. La relajación espín-red resulta del intercambio energético entre el sistema de espines y su entorno, afectando la componente  $M_z$  de la magnetización. La energía potencial magnética del sistema en presencia de un campo estático  $B_0\hat{z}$  es  $U = -M_zB_0$ , por lo que la mínima energía potencial del sistema de espines se alcanza cuando la componente  $M_z$  es igual a  $M_0$ . La magnetización transversal no está relacionada con la energía total del sistema de espines y su evolución temporal resulta de interacciones entre los espines de la muestra, en relación al tiempo de relajación  $T_2$  [\[10\]](#page-60-9).

En la figura [1.6](#page-16-1) se presenta la evolución de la magnetización  $\vec{M}$  después de haberle aplicado un pulso de 90◦ . Esta trayectoria representa la relajación del sistema de espines en presencia de un campo  $B_0\hat{z}$  hasta alcanzar el equilibrio. De acuerdo al sistema de ecuaciones [1.17,](#page-16-2) la magnetización evoluciona en el tiempo como:

$$
M_x(t) = M_0 \cos(2\pi\omega_o t) e^{-t/T_2},
$$
  
\n
$$
M_y(t) = M_0 \sin(-2\pi\omega_o t) e^{-t/T_2},
$$
  
\n
$$
M_z(t) = M_0 \left(1 - e^{-t/T_1}\right).
$$
\n(1.18)

<span id="page-16-1"></span>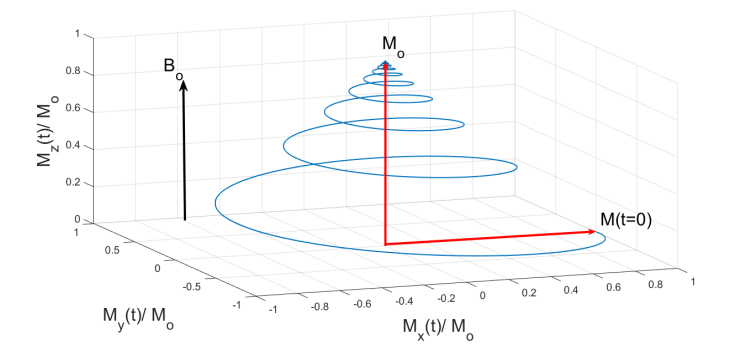

Figura 1.6: Trayectoria de la magnetización vista desde el sistema fijo al laboratorio, después de aplicar un pulso  $\frac{\pi}{2}$ . En  $t = 0$  la magnetización sólo tiene componente en la dirección x, luego rota según la espiral azul hasta tener sólo componente en la dirección z.

#### <span id="page-17-0"></span>1.4. Señal de RMN y eco de espín

Cuando una muestra es sumergida dentro de un campo magnético  $B_0\hat{z}$ , los momentos magnéticos de los protones de la muestra tenderán, en promedio, a alinearse en la dirección del campo magnético aplicado. De esta manera, se forma una magnetización nuclear macroscópica neta paralela a tal campo. Si se aplica un pulso de 90◦ , la magnetización quedará alineada en una dirección perpendicular al campo magnético externo  $B_0\hat{z}$ . A su vez, la magnetización transversal precesa alrededor del eje z y su magnitud decae exponencialmente según  $T_2$ .

Resulta práctico expresar la magnetización transversal como un número complejo (fasor) que rota en el plano C:

$$
M'_{xy}(\vec{r}) = M'_x + iM'_y
$$
  
=  $M_0(\vec{r}) e^{i\{[\omega(\vec{r}) - \Omega]t + \delta(\vec{r})\}} e^{-t/T_2}.$  (1.19)

La magnetización total genera un flujo magnético variable en la bobina de detección debido a su movimiento de precesión (ver figura [1.7\)](#page-17-1). De acuerdo a ley de Faraday, este flujo magnético variable en el tiempo induce un voltaje en la bobina de detección, a partir del cual se obtiene la señal de RMN,  $s(t)$ , dada por la ecuación [1.20.](#page-17-2) Donde  $\rho(\vec{r})$  es la densidad de espín,  $\omega(\vec{r})$  la frecuencia de precesión de los espines,  $\delta(\vec{r})$  la fase de un espín en la posición  $\vec{r}$  y  $\Omega$  la frecuencia angular de referencia para la detección de señal de RMN.

<span id="page-17-2"></span>
$$
s(t) = \int dr^3 \rho(\vec{r}) e^{i\{[\omega(\vec{r}) - \Omega]t + \delta(\vec{r})\}} e^{-t/T_2}.
$$
 (1.20)

<span id="page-17-1"></span>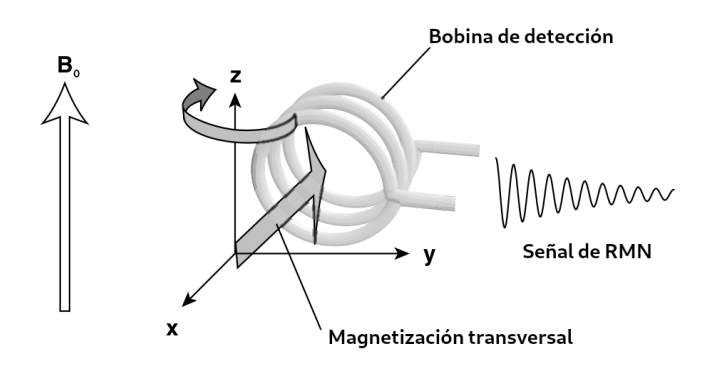

Figura 1.7: Ilustración de la detección de una señal de RMN debida al flujo magnético variable producido por la precesión de la magnetización transversal alrededor del campo  $B_0$ . En el caso particular del equipo utilizado en este trabajo, la bobina de detección también es la bobina de irradiación de RF.

Si todos los espines de la muestra precesan a la misma frecuencia  $\omega_{\rm o}$  y poseen la misma fase, entonces la señal de RMN resulta de la forma:

$$
s(t) \propto e^{i\{[\omega_0 - \Omega]t\}} e^{-t/T_2}.\tag{1.21}
$$

Esta señal es la más simple que se puede obtener en un experimento de RMN y se la conoce como FID, por sus siglas en inglés Free Induction Decay, o decaimiento por inducción libre.

Experimentalmente, la componente z del campo magnético externo no es uniforme, sino que varía con la posición. A esta variación se la llama inhomogeneidad de campo,  $\Delta B(\vec{r})$ , y se la puede expresar como  $\Delta B(\vec{r}) = B_z(\vec{r}) - B_z(\vec{0})$ , donde  $B_z(\vec{r})$  es la componente z del campo magnético en función de la posición. Al haber una dependencia del campo con la posición, se genera una variación de la frecuencia de precesión de los espines con la posición, dada por:

$$
\omega(\vec{r}) = \omega(\vec{0}) - \gamma \Delta B(\vec{r}).\tag{1.22}
$$

Esta distribución en frecuencias,  $\omega(\vec{r})$ , genera desfasajes adicionales entre los espines, por lo que la señal de RMN queda expresada de la siguiente manera:

$$
s(t) = e^{i\{[\omega(\vec{0}) - \Omega]t\}} e^{-t/T_2} \int dr^3 \rho(\vec{r}) e^{i\{-\gamma \Delta B(\vec{r})t\}}.
$$
 (1.23)

La presencia de la inhomogeneidad  $\Delta B(\vec{r})$  provoca que la señal de RMN decaiga con un tiempo característico menor que  $T_2$ . A este tiempo característico se lo denomina  $T_2^*$  y esta determinado por la relación:  $\frac{1}{T_2^*} = \frac{1}{T_1^*}$  $\frac{1}{T_2}+\frac{1}{\gamma\Delta}$  $\frac{1}{\gamma\Delta B_0}$ , donde  $\Delta B_0$  representa la inhomogeneidad del campo a lo largo de la muestra [\[10\]](#page-60-9). Para el caso particular del prototipo en el que se realizaron los experimentos en este trabajo, se tiene que en la dirección de máxima inhomogeneidad, para una muestra de  $25mm$  de ancho,  $40mm$  de altura y  $2mm$  de espesor, el valor aproximado de  $\Delta B_0$  es de 0,16 mT, lo que se corresponde con 1400 ppm. Para este valor de inhomogeneidad y un  $T_2$  de 1s se cumple que  $\frac{1}{T_2} = 1$  s<sup>-1</sup>  $\ll 4 \times 10^4$  s<sup>-1</sup> =  $\frac{1}{24}$  $\frac{1}{\gamma B_0}$ . Por lo tanto, el decaimiento de la señal en el plano transversal es totalmente dominado por la inhomogeneidad de campo.

En 1950, Erwin Hahn demostró que es posible refocalizar los desfasajes producidos por la inhomogeneidad del campo externo si se aplican 2 pulsos a la muestra [\[16\]](#page-61-4). Hahn aplicó un pulso de 90◦ a la muestra para observar la FID. A partir de ese momento los espines comienzan a precesar a distintas frecuencias angulares, por lo que comienzan a desfasarse entre sí. Si luego de un tiempo  $\tau$ , se aplica un pulso de 180° respecto al eje  $x'$  (ver figura [1.8\)](#page-19-0), se produce una reflexión respecto al eje en el que se aplicó el pulso y la frecuencia de precesión de los espines permanece inalterada. De esta forma se produce una refocalización de la señal, que a su vez genera un eco a un tiempo  $T_E = 2\tau$  después del primer pulso. Hahn llamo a esta señal "eco de espín". A su vez, demostró su existencia utilizando las ecuaciones de Bloch. La recuperación de la señal no es completa pues el decaimiento por relajación espín-espín es irreversible.

<span id="page-19-1"></span><span id="page-19-0"></span>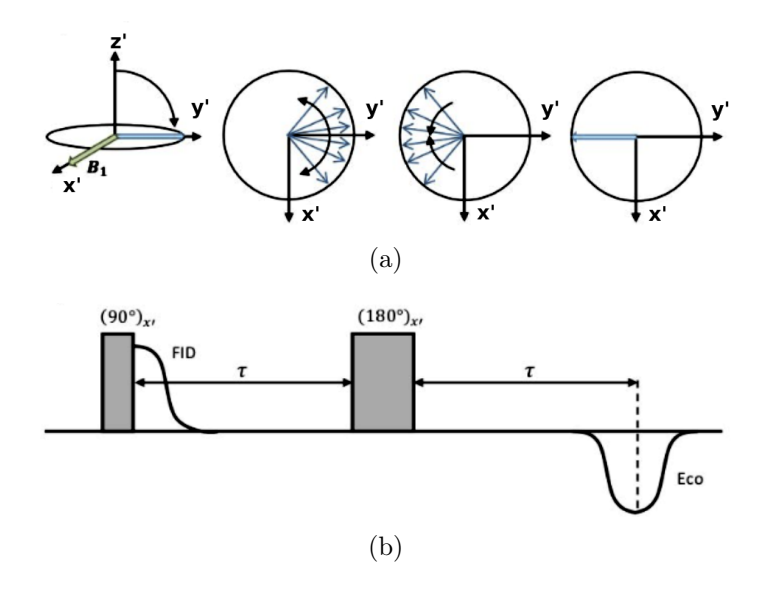

<span id="page-19-2"></span>Figura 1.8: Eco de Hahn. [1.8\(a\)](#page-19-1) Esquema del desfasaje y refocalización sufrido por los espines durante una secuencia de pulsos 90◦ − 180◦ , visto desde el sistema de referencia rotante. [1.8\(b\)](#page-19-2) Representación de la secuencia de pulsos (ambos aplicados en la dirección x') y del eco de espín que producen. El eco aparece invertido porque la magnetización se refocaliza en  $-y'$ .

# <span id="page-20-0"></span>Capítulo 2

# Imágenes por Resonancia Magnética y Ciclado Rápido de Campo

Para generar una imagen o perfil de la muestra mediante resonancia magnética es necesario codificar el espacio, esto es, asociar a cada punto del espacio un conjunto de magnitudes físicas determinadas, tales como la frecuencia de precesión y la fase del espín. Para lograr esto, se aplican campos magnéticos que varíen con la posición y el tiempo (secuencia de pulsos). Es posible recuperar esta información de la señal de RMN a partir de la transformada inversa de Fourier, obteniendo así una imagen por RMN.

En este capítulo se desarrolla en detalle la codificación en frecuencias y la aplicación de la transformada de Fourier inversa a la señal de RMN. Luego, se explica la formación de imágenes 2D a través añadir la codificación en fase. Es necesario aclarar que la codificación a lo largo de una dirección implica la proyección de las otras direcciones (imagen 1D), así como también si se codifican dos direcciones se proyecta la restante (imagen 2D). Posteriormente, se expondrá la técnica de ciclado rápido de campo. Finalizando con la presentación de la secuencia de pulsos utilizada en esta tesina.

#### <span id="page-20-1"></span>2.1. Codificación en frecuencias y eco de gradiente

Si al caso de una muestra inmersa en un campo  $B_0\hat{z}$  perfectamente homogéneo, se le suma un campo magnético que varía linealmente con la posición z, la componente z del campo total queda definida como:

$$
B_z(z,t) = B_0 + zG_z(t),
$$
\n(2.1)

donde la dependencia temporal indica la posibilidad de manipular la acción del gradiente. La frecuencia de precesión en función de la posición está dada por:

$$
\omega(z,t) = -\gamma[B_0 + zG_z(t)] = \omega_\circ - \gamma zG_z(t). \tag{2.2}
$$

Dicha ecuación establece una relación lineal entre la posición z de un espín y su frecuencia de precesión asociada. Esta dependencia es la que permite obtener imágenes

en una dimensión, en particular la que se definió como z. La imagen que se obtiene es la proyección de la muestra a lo largo de esa dirección. La densidad de espines unidimensional correspondiente a esta dimensión se determina a partir de la ecuación [2.3.](#page-21-0)

<span id="page-21-0"></span>
$$
\rho(z) = \int \int \rho(x, y, z) dx dy.
$$
\n(2.3)

La secuencia de pulsos, conocida como eco de gradiente, es presentada en la figura [2.1](#page-21-1) y permite realizar la codificación en frecuencias. Como se puede apreciar en esta figura, al gradiente que se aplica durante la lectura se lo denomina  $G_L$ . El hecho de que este gradiente este presente durante la lectura provoca que la frecuencia de los espines varíe durante la adquisición, siendo ésto lo que da origen al nombre de codificación en frecuencia. Por otro lado, esta secuencia de pulsos produce un eco de gradiente, ya que inicialmente se aplica un pulso para desfasar los espines y luego uno para refocalizarlos.

<span id="page-21-1"></span>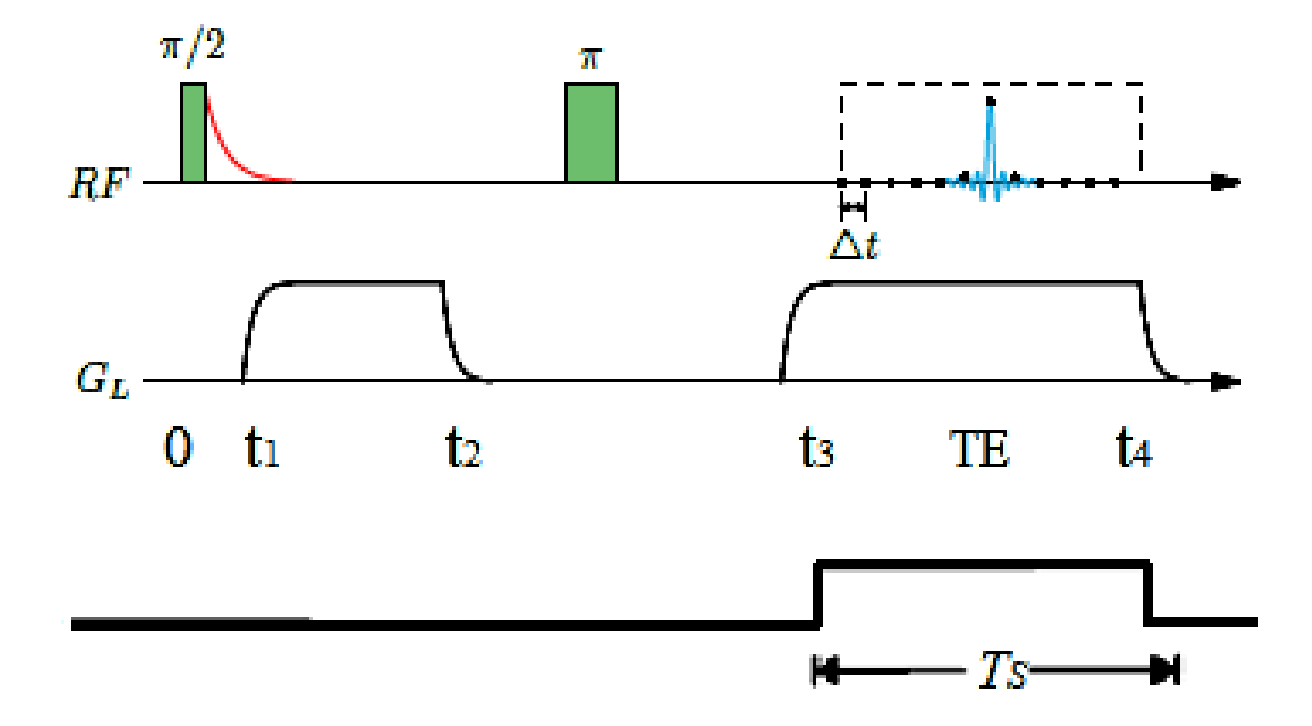

Figura 2.1: Secuencia de eco de gradiente. De arriba a abajo) Secuencia de pulsos de RF, en la cual figura el período de muestreo  $\Delta t$ . Secuencia de pulsos de gradiente de lectura  $G_L$ , donde TE es el tiempo de eco. Secuencia de adquisición de datos, donde  $T<sub>S</sub>$  es el tiempo de adquisición.

Más en detalle, en esta secuencia se aplica inicialmente un pulso de RF de 90° respecto a  $x'$ . Posteriormente, después de un tiempo  $t_1$ , se acciona el gradiente  $G_L$  hasta un tiempo  $t_2$ . La fase acumulada de un espín en la posición  $z$  (respecto al sistema rotante) por la acción del gradiente  $G_L(t)$  es:

<span id="page-21-2"></span>
$$
\delta_{G_L} = -\gamma z \int_{t_1}^{t_2 - t_1} G_L(t) dt = -\gamma z G_L(t_2 - t_1).
$$
\n(2.4)

Al tiempo  $\tau$  se aplica un pulso de 180 $^{\circ}$ , de modo tal que las fases acumuladas por los espines se invierten, cambiando el signo en la ecuación [2.4.](#page-21-2) Durante los tiempos  $t_3$  y  $t_4$  se vuelve a activar el gradiente  $G_L$ , de manera simultánea con la adquisición de señal.

Si los pulsos de gradiente se aplican de tal manera que  $T_E = t_3 + t_2 - t_1$ , entonces las fases acumuladas a un tiempo t, entre  $t_3$  y  $t_4$ , resultan en la ecuación:

$$
\delta_{G_L} = -\gamma z G_L (t - T_E) = -\gamma z G_L t',\tag{2.5}
$$

donde se definió  $t' = t - T_E$ . Omitiendo la relajación  $T_2$  (generalmente  $T_2 \gg t$ *iempo de*  $\alpha$ dquisición), la señal de RMN obtenida durante los tiempos  $t_3$  y  $t_4$  queda determinada por la ecuación:

$$
s(t') = \int \rho(z)e^{i\delta_{G_L}(z,t')}dz.
$$
 (2.6)

La misma se la puede escribir a través de aplicar la transformada de Fourier como se expresa en la ecuación [2.7.](#page-22-0) La señal de RMN obtenida resulta ser la transformada de Fourier de la densidad de espín. En consecuencia, la transformada de Fourier relaciona un espacio con su recíproco. En el caso particular de la RMN, al espacio recíproco se lo denomina espacio k y está asociado al conjunto de señales adquiridas. La ecuación [2.7](#page-22-0) presenta el vínculo entre el gradiente de lectura y la variable de este espacio. Esta relación define cómo se recorren los distintos valores de k.

$$
s(k) = \mathscr{F}\{\rho(z)\} = \int_{-\infty}^{\infty} \rho(z)e^{-i2\pi kz}dz,
$$
  
\n
$$
k(t') = \frac{\gamma}{2\pi}G_Lt'.
$$
\n(2.7)

<span id="page-22-0"></span>Con lo cual, a partir de la transformada inversa de Fourier de  $s(k)$  se obtiene la densidad de espines, definida en la ecuación [2.8](#page-22-1) [\[10\]](#page-60-9).

<span id="page-22-1"></span>
$$
\rho(z) = \int_{-\infty}^{\infty} s(k)e^{i2\pi kz} dk.
$$
\n(2.8)

En la figura [2.2](#page-23-1) se evidencia las diferencias en las transformadas de Fourier de la muestra para los casos en ausencia y en presencia del gradiente de campo. En el primer caso, todos los espines tienen la misma frecuencia de precesión, con lo cual la transformada de Fourier de la señal de RMN es un pico centrada en dicha frecuencia. En cambio, en el caso de una muestra en presencia de un gradiente lineal, los espines tendrán distintas frecuencias de precesión, cuyo valor dependerá de la ubicación de los mismos en el espacio. Por lo tanto, la transformada de Fourier de la señal de RMN corresponde al perfil  $\rho(z)$  de la muestra.

<span id="page-23-2"></span><span id="page-23-1"></span>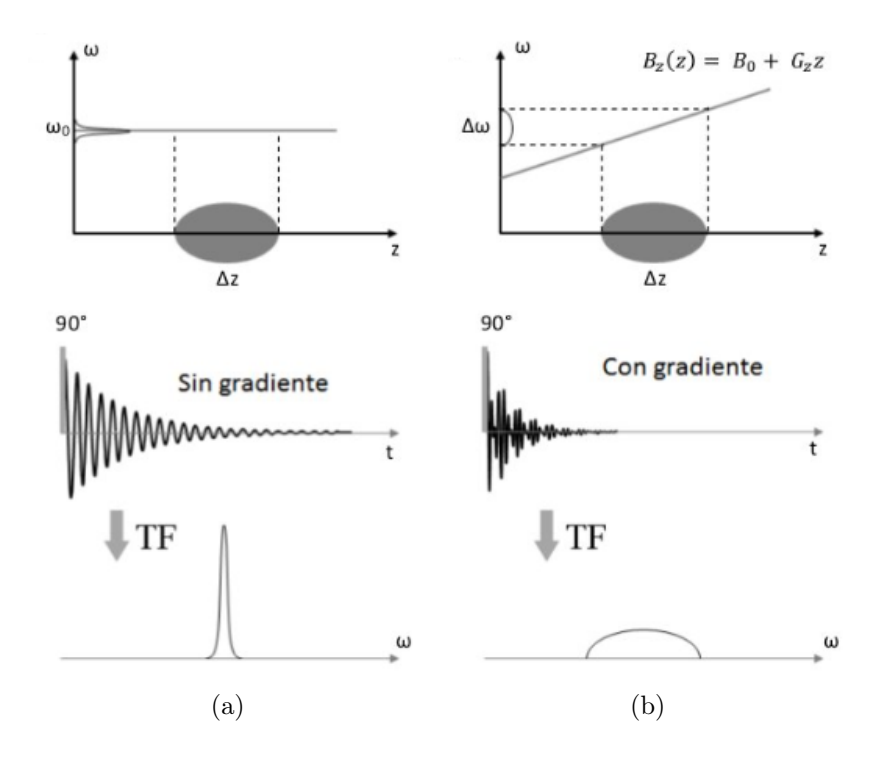

<span id="page-23-3"></span>Figura 2.2: [2.2\(a\)](#page-23-2) Todos los espines de la muestra tienen frecuencia de Larmor  $\omega_{\rm o}$ , por lo que la transformada de Fourier de la señal de RMN es un pico. [2.2\(b\)](#page-23-3) Los espines de la muestra tienen distintas frecuencias de precesión a lo largo de la dirección z, por lo que la transformada de Fourier de la señal de RMN corresponde al perfil  $\rho(z)$  de la muestra.

#### <span id="page-23-0"></span>2.2. IRM y la transformada de Fourier

Hasta el momento se trató a la señal de RMN como una función continua. Sin embargo, el sistema de adquisición realiza un muestreo discreto de la señal analógica. Por lo tanto, resulta importante hacer una descripción discreta de la señal de RMN, en miras de definir la reconstrucción de una imagen.

<span id="page-23-4"></span>Al conjunto de valores de  $s(k)$  muestreados se lo denomina  $\{\hat{s}(k)\}\$ tal que  $\hat{s}(k) = s(k)$ , donde se elige  $k = p\Delta k$  con  $p = n, n - 1, \ldots, 0, \ldots, n - 1$  y n se determina a partir de la cantidad de valores muestreados N, de esta forma los valores de k están distribuidos uniformemente. En la figura [2.3](#page-23-4) se presenta una ilustración del proceso de muestreo de una señal.

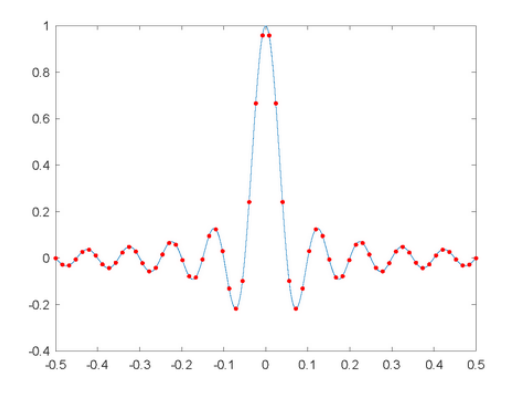

**Figura 2.3:** Ilustración del proceso de muestreo de una señal  $s(k)$ . La línea continua representa una señal  $s(k)$  y los puntos rojos el conjunto  $\{\hat{s}(k)\}\$ de valores muestrados.

Se puede expresar la señal muestreada como una señal de variable continua $s_m(k)$ . La cual se puede escribir como el producto de tres funciones:

$$
s_m(k) = s(k)u(k)w(k) = \Delta k \sum_{p=-n}^{n-1} s(p\Delta k)\delta(k - p\Delta k),
$$
\n(2.9)

<span id="page-24-0"></span>donde  $w(k) = rect \left(\frac{k + \Delta k/2}{W}\right)$ W  $\setminus$  $\text{con } W = N\Delta k$  es la función escalón que define el tamaño de la ventana de adquisición y  $u(k) = \Delta k \sum_{p=-\infty}^{\infty} \delta(k - p\Delta k)$  es la función de muestreo que modela el intervalo de muestreo en el espacio k. Se ilustra un ejemplo en la figura [2.4.](#page-24-0)

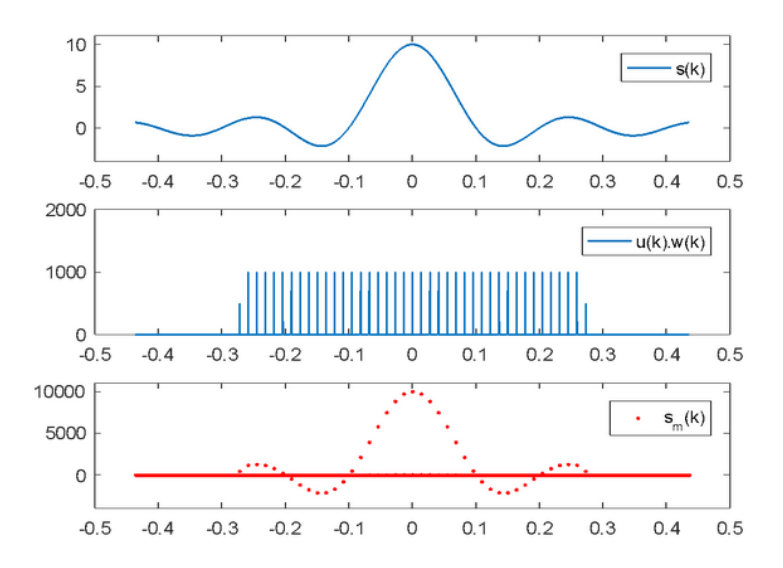

**Figura 2.4:** De arriba a abajo. Señal de RMN  $s(k)$ . Representación matemática del proceso de muestreo; la función  $u(k)$  se la muestra con valor finito para poder representarla en un gráfico. Y por último la señal  $s_m(k)$ .

Si se aplica la transformada de Fourier inversa a la señal  $s_m(k)$ , es posible obtener la densidad de espín reconstruida  $\hat{\rho}(x)$ :

<span id="page-24-1"></span>
$$
\hat{\rho}(x) = \mathscr{F}^{-1}\{s_m(k)\} = \int_{-\infty}^{\infty} s_m(k)e^{i2\pi kx}dk = \Delta k \sum_{p=-n}^{n-1} s(p\Delta k)e^{i2\pi px\Delta k}.
$$
 (2.10)

De la ecuación [2.10](#page-24-1) se puede ver que la densidad de espín reconstruida es una función de periodo  $\Delta k^{-1} = L$ , esto significa que los valores de la función se repiten en intervalos de longitud L. Si se llama  $\rho_{FOV}$  a la densidad de espín reconstruida restringida al intervalo espacial  $\{-L/2 \leq x \leq L/2\}$  y se divide al eje en intervalos de longitud L, es posible expresar a la densidad  $\hat{\rho}(x)$  como la suma de copias de la función  $\hat{\rho}_{FOV}$  en cada intervalo del eje:

<span id="page-24-2"></span>
$$
\hat{\rho}(x) = \sum_{q=-\infty}^{\infty} \hat{\rho}_{FOV} \left( x - \frac{q}{\Delta k} \right). \tag{2.11}
$$

Entonces,  $\hat{\rho}(x)$  es un conjunto infinito de copias de la función  $\hat{\rho}_{FOV}$  que se repiten

en todo el espacio con periodicidad L, cumpliendo con  $\hat{\rho}(x) = \hat{\rho}(x+L)$ . Al intervalo de longitud  $L$  se le llama field of view  $(FOV)$  o campo de visión, que a su vez por la ecuación [2.11,](#page-24-2) se identifica que  $\Delta k^{-1} \equiv L \equiv FOV$ .

El hecho de que el muestreo sea finito en el espacio  $k$ , con un ancho de banda  $W$  en frecuencias espaciales, produce que la información espacial acerca de la densidad de espín reconstruida tenga un limite inferior (resolución). La información contenida en el conjunto de puntos muestreados  $\{\hat{s}(k)\}\$ es equivalente a la información contenida en la densidad reconstruida  $\hat{\rho}(x)$  en un intervalo de longitud  $FOV$ , con resolución espacial  $\Delta x$ . Entonces la densidad reconstruida  $\rho_{FOV}$  queda expresada como:

<span id="page-25-2"></span>
$$
\hat{\rho}_{FOV}(q\Delta x) = \Delta k \sum_{q=-n}^{n-1} \hat{s}(p\Delta k) e^{i\pi pq/n}.
$$
\n(2.12)

<span id="page-25-0"></span>con  $L = N\Delta x$ ,  $N = 2n$  y  $p, q = -n, -n + 1, \ldots, n - 1$ . En la figura [2.5](#page-25-0) se representa un ejemplo de una densidad física para una muestra con largo A, la densidad reconstruida en todo el espacio y la reconstruida restringida al  $FOV$ .

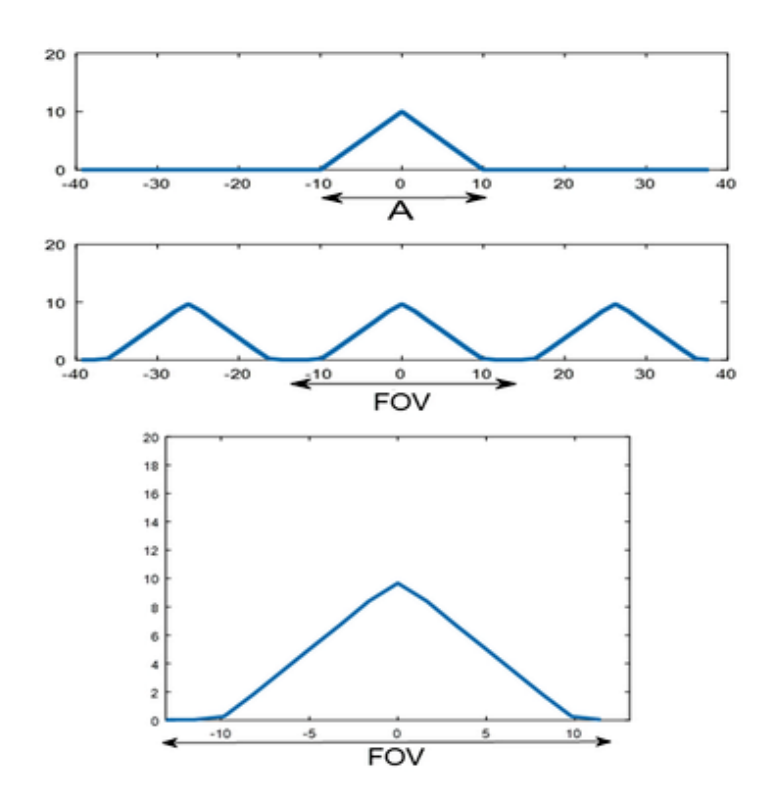

**Figura 2.5:** De arriba a abajo. Densidad física  $\rho(x)$  para una muestra de largo A. Densidad reconstruida  $\rho(x)$  en todo el espacio, tal que  $FOV > A$ , lo que evita el aliasing. Y por último la señal  $\rho_{FOV}$  restringida al intervalo  $FOV$ .

Se define imagen por resonancia magnética al conjunto de valores  $\{image_l(q\Delta x)\}_{q=-n}^{q=n-1}$  $q=n-1$ <br> $q=-n$ . Estos quedan determinados por medio de la ecuación [2.13.](#page-25-1)

<span id="page-25-1"></span>
$$
imagen(q\Delta x) = \hat{\rho}_{FOV}(q\Delta x) \Delta x.
$$
\n(2.13)

Las ecuaciones [2.12](#page-25-2) y [2.13](#page-25-1) permiten expresar a la imagen como la transformada discreta de Fourier inversa de los del conjunto de valores muestreados  $\{\hat{s}(k_p)\}\.$  La misma se la presenta en la ecuación [2.14,](#page-26-1) donde IDFT representa la transformada discreta de Fourier inversa [\[10\]](#page-60-9).

<span id="page-26-1"></span>
$$
imagen(x_q) = \frac{1}{N} \sum_{p=-n}^{n-1} \hat{s}(k_p) e^{i\pi pq/n} = \text{IDFT}\{\hat{s}(k_p)\}.
$$
 (2.14)

Para adquirir imágenes de manera correcta es condición necesaria que el ancho A de la muestra sea menor al FOV para evitar aliasing. El aliasing es la distorsión de la imagen debido al overlap entre las copias periódicas  $\rho_{FOV}$ .

#### <span id="page-26-0"></span>2.3. Imágenes 2D

Para realizar imágenes 2D es necesario codificar la información en dos direcciones del espacio. Como se mostró en la sección [2.1,](#page-20-1) la codificación en frecuencias posibilita codificar la información espacial en una dirección. La misma consiste en aplicar un gradiente para establecer una relación lineal entre la frecuencia de precesión de los núcleos y su posición a lo largo de esa dirección. Es posible codificar en una segunda dimensión a través de la codificación en fases; la misma se basa en establecer una dependencia lineal entre las fases de precesión de los núcleos y su posición. Esta dependencia se puede lograr con la aplicación de pulsos de gradiente de fase,  $G_F$ , de duración  $t_p$  en la dirección que se quiere agregar. Es importante destacar que el pulso se aplica antes de la lectura. Para una correcta reconstrucción de la imagen, las direcciones  $G_L$  y  $G_F$  deben ser perpendiculares. Por convención, se asocia a  $G_L$  y  $G_F$  con la dirección x e y, respectivamente (pero experimentalmente se pueden vincular indistintamente). A partir de la secuencia de pulsos presentada en la figura [2.6,](#page-27-0) se adquiere durante el tiempo de muestreo  $T_S$  la señal  $s(k_x, k_y)$ , la cual se corresponde con la ecuación [2.15.](#page-26-2)

<span id="page-26-2"></span>
$$
s(k_x, k_y) = \int_{-\infty}^{\infty} dx \int_{-\infty}^{\infty} dy \, \rho(x, y) \, e^{-i2\pi(k_x x + k_y y)}, \qquad (2.15)
$$

donde  $k_x(t') = \frac{\gamma}{2}$  $\frac{\gamma}{2\pi} G_L t'$  y  $k_y = \frac{\gamma}{2\pi}$  $\frac{1}{2\pi}G_F t_p$ . Para el caso 2D la densidad de espines queda definida por  $\rho(x,y) = \int_{-\infty}^{\infty} \rho(\vec{r}) d\vec{z}$ .

<span id="page-26-3"></span>Para adquirir la imagen se recorre el espacio k según las ecuaciones de [2.16.](#page-26-3) A su vez se lo esquematiza en la figura [2.7.](#page-27-1) En particular, durante la adquisición de datos se recorre los distintos valores de  $k_x$  a medida que varía el tiempo de a pasos  $\Delta t$ . Mientras que para recorrer los distintos valores de  $k_y$  se varía la intensidad del gradiente  $G_F$  de a pasos  $\Delta G_F$ .

$$
\Delta k_x = \frac{\gamma}{2\pi} G_L \Delta t,
$$
  
\n
$$
\Delta k_y = \frac{\gamma}{2\pi} \Delta G_F t_p,
$$
\n(2.16)

donde  $\Delta t$  es el periodo de muestreo o de adquisición de datos y  $t_p$  es la duración del pulso de gradiente  $G_F$ .

<span id="page-27-0"></span>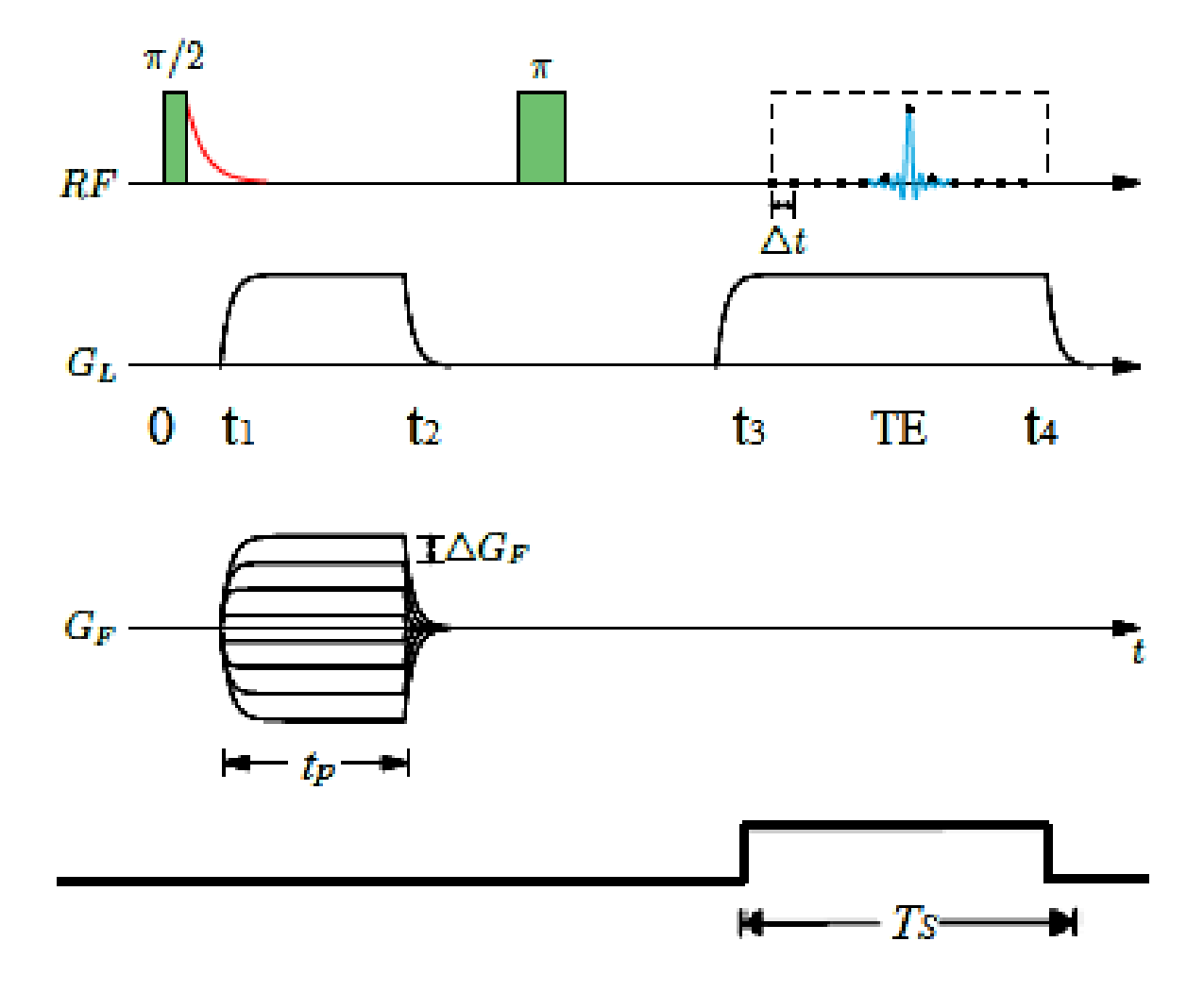

<span id="page-27-1"></span>Figura 2.6: Secuencias de pulsos para imágenes 2D. De arriba hacia abajo. La primera línea contiene los pulsos de RF aplicados y la respuesta del sistema. La segunda línea representa la secuencia de pulsos de gradiente de lectura. La tercera línea contiene la secuencia de pulsos de gradiente de fase. La cuarta línea contiene la secuencia de adquisición de datos [\[17\]](#page-61-5).

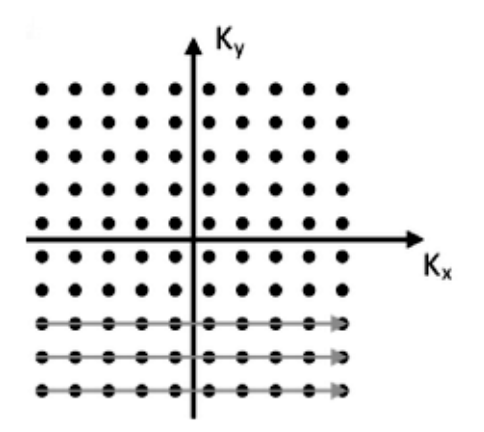

Figura 2.7: Mapa de recorrido del espacio k. Las flechas indican la dirección y sentido del recorrido del espacio k durante cada adquisición de datos.

Análogamente al caso de la imagen 1D, para obtener la imagen 2D se efectúa la transformada discreta de Fourier inversa de los valores  $\{\hat{s}(k_x, k_y)\}\$ , ecuación [2.17.](#page-28-0) Generalmente se trabaja con matrices cuadradas, de modo que si en cada adquisición se muestrean N puntos, se adquieren señales para N intensidades diferentes de gradiente de fase. De esta forma la señal adquirida  $\{\hat{s}(k_x, k_y)\}\$ es una matriz de dimensión  $N \times N$ .

<span id="page-28-0"></span>
$$
imagen(x_q, y_p) = \text{IDFT}\{s(k_x, k_y)\},\tag{2.17}
$$

donde  $k_x = u\Delta k_x$  y  $k_y = v\Delta k_y$  con  $u, v = -n + 1/2, -n + 3/2, \ldots, -1/2, 1/2, \ldots, n-1/2,$ y  $x_q = q\Delta x$  y  $y_p = p\Delta y$  con  $q, p = -n, -n + 1, \ldots, 0, 1, \ldots, n - 1$ .

La resolución de la imagen queda determinada según la ecuación [2.18](#page-28-1) [\[10\]](#page-60-9). En la figura [2.8](#page-28-2) se observa un grillado sobre la muestra y la imagen, dado por la resolución. A cada una de las partes de la muestra se le llama voxel, ya que mantiene su extensión en la dimensión restante, mientras que para la imagen se le llama pixel. En la figura también se esquematizan el voxel y el pixel. Para construir la imagen se crea una correspondencia entre la densidad de espines de un voxel  $(x_q, y_p)$  de la muestra y la intensidad que se le asocia al pixel  $(q, p)$  de la imagen. Esta correspondencia define la proyección de la dimensión perpendicular al plano de adquisición sobre el mismo.

<span id="page-28-1"></span>
$$
\Delta x = \frac{2\pi}{\gamma NG_L \Delta t} \text{ y } \Delta y = \frac{2\pi}{\gamma N \Delta G_F t_p}.
$$
\n(2.18)

<span id="page-28-2"></span>Es fundamental conocer los valores de  $FOV_x$  y  $FOV_y$  para así poder establecer una escala espacial en la imagen, recordando que las dimensiones de un pixel son ∆x de ancho por ∆y de alto. Esto se observa en el ejemplo de la figura [2.9.](#page-29-1)

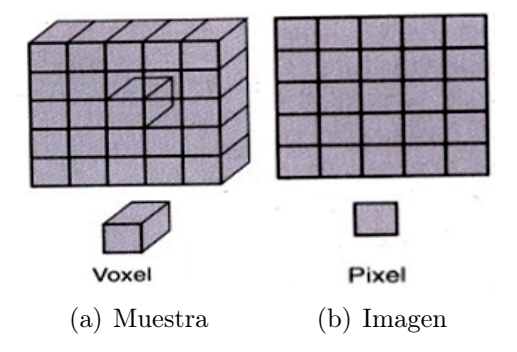

Figura 2.8: El voxel es el elemento de volumen más pequeño de muestra que se puede resolver y se corresponde con un pixel en la imagen. La intensidad de un pixel (q, p) de la imagen es proporcional a la densidad de espines en el punto  $(x_q, y_p)$  de la muestra por el volumen de un voxel.

<span id="page-29-1"></span>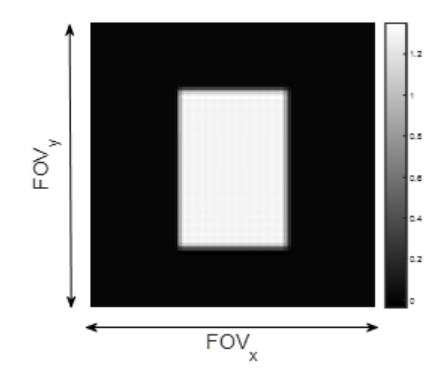

Figura 2.9: Imagen 2D representada en escala de grises.

El tiempo de adquisición de una imagen dependerá del número de valores con que se recorre el espacio de fases en la dirección de codificación en fase. Por lo general, se utiliza el mismo número N en cada dirección de codificación. Otro factor importante es la cantidad de adquisiciones  $N_{\text{prom}}$  que se promedien. El promediado tiene como principal objetivo mejorar la relación señal ruido (RSR) de la imagen final. También se debe tener en cuenta el tiempo de repetición del experimento  $T_R$  (normalmente  $T_R = 5T_1$ ). El tiempo total de adquisición de una imagen es aproximadamente  $T_{adq} \approx N_{prom}NT_R$ .

Es importante destacar que mediante RMN también es posible obtener imágenes 3D o con selección de rodaja (slice selection), pero este trabajo se restringe a imágenes 2D sin selección de rodaja para minimizar las variables utilizadas y maximizar la RSR.

#### <span id="page-29-0"></span>2.4. Ciclado Rápido de Campo

La relaxometría por Ciclado Rápido de Campo (CRC) es la técnica más utilizada para obtener la relación funcional  $T_1(\omega)$ . Esto es, la dependencia entre el tiempo de relajación  $T_1$ de una muestra y la frecuencia de Larmor de los núcleos involucrados en la relajación. La figura [2.10](#page-30-1) muestra lo que se conoce como secuencia pre-polarizada (PP). Esta secuencia permite minimizar las pérdidas de RSR cuando se desea estudiar la relajación a campos magnéticos de baja intensidad. Primero se aplica un campo de polarización  $B<sub>P</sub>$  intenso para polarizar al sistema de espines y generar una magnetización inicial  $M_p$ . La duración del tiempo de aplicación de  $B_P$  suele ser  $4T_1$ , tiempo suficientemente largo para que la muestra alcance la magnetización de equilibrio con el campo aplicado. Luego se cicla el campo al valor  $B_E$  en el que se desea examinar la relajación espín-red. Se le llama a  $B_E$ campo de evolución. Variando el tiempo de su aplicación es posible determinar el valor de  $T_1$ , a este valor de campo. Para obtener el valor de  $T_1$  a otro valor de campo se repite el procedimiento utilizando otro valor de  $B<sub>E</sub>$  y variando entre repeticiones. En la parte final de la secuencia se cicla el campo a un valor  $B<sub>D</sub>$  para adquirir la señal proveniente de la magnetización remanente del período de evolución. De acuerdo a las ecuaciones de Bloch, esta magnetización está dada por la ecuación [2.19.](#page-30-2) También es importante destacar que para equipos con imanes totalmente resistivos los campos máximos que se alcanzan son cercanos a 1 T.

<span id="page-30-2"></span>
$$
M_z(\tau) = M_p \left( 1 - e^{-t_e/T_1} \right). \tag{2.19}
$$

También es posible realizar experimentos de Campo Ciclado usando secuencias no polarizadas o NP, en las cuales el valor del campo de evolución supera la mitad del valor del campo de detección.

<span id="page-30-1"></span>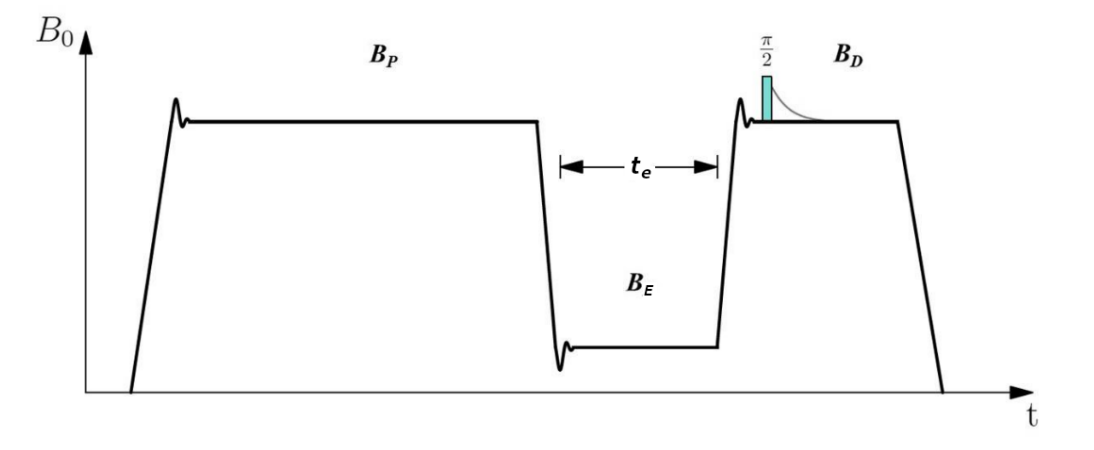

Figura 2.10: Secuencia de ciclado de campo con pre-polarización de la magnetización.

Los experimentos de campo ciclado permiten estudiar procesos en donde el sistema de espines puede evolucionar en un amplio rango de campos magnéticos En estos experimentos la RSR de la señal inducida por los núcleos se vuelve cada vez más débil a campos bajos. Como la dependencia de la RSR con la intensidad del campo magnético es prácticamente cuadrática [\[18\]](#page-61-6), se produce perdida de señal en RMN a campos bajos. Sin embargo, en campo ciclado, mediante la implementación de la secuencia PP, estas pérdidas de señal se minimizan [\[4\]](#page-60-3).

De esta manera, la capacidad de variar el campo magnético agrega una gran cantidad de nuevas posibilidades, haciendo factible la realización de experimentos imposibles de lograr mediante otras técnicas. Sin embargo, para variar el campo magnético es necesario utilizar imanes resistivos, los que deterioran la estabilidad e homogeneidad del equipo (respecto a equipos convencionales de RMN).

### <span id="page-30-0"></span>2.5. Imágenes por Resonancia Magnética + Ciclado Rápido de Campo

La fusión de las técnicas de IRM y CRC permite adquirir imágenes de sistemas de espines nucleares que hayan evolucionado a distintos valores de campo magnético [\[19\]](#page-61-7). Una motivación para combinar la técnica de CRC con IRM radica en poder realizar imágenes a diferentes valores de campo magnético, ya que, de esta manera, es posible maximizar los contrastes entre muestras con diferentes tiempos de relajación  $T_1$  [\[6\]](#page-60-5).

En este trabajo se utilizó la secuencia de pulsos que se esquematiza en la figura [2.11,](#page-31-0) donde al principio se ilustra la técnica de CRC y, luego la adquisición de la imagen 2D. En todos los casos se empleó la secuencia de adquisición durante el período de aplicación del campo de detección,  $B_D$ , de la secuencia de ciclado de campo. En esta figura se muestra una secuencia PP, aunque también es válido para una secuencia NP.

<span id="page-31-0"></span>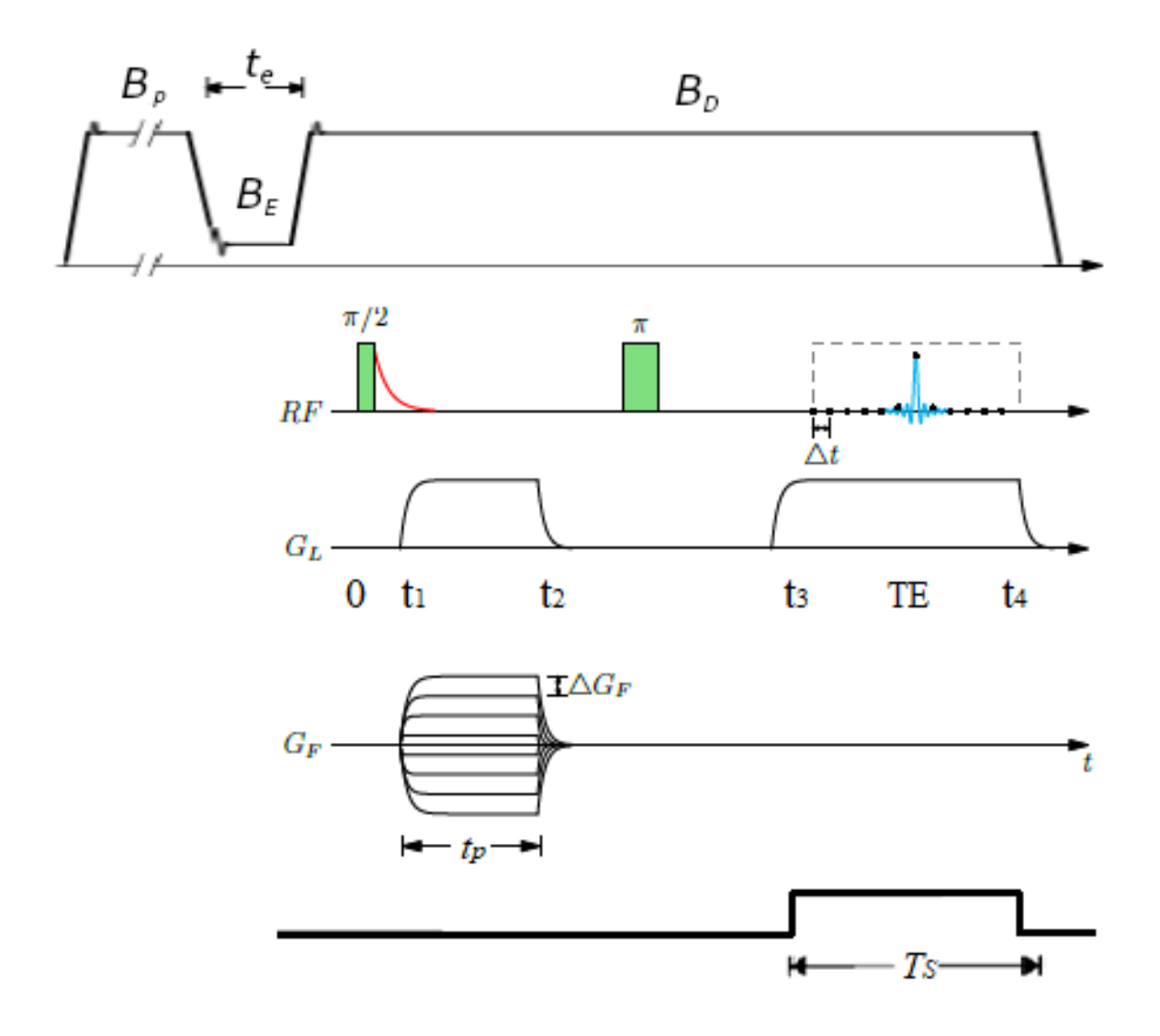

Figura 2.11: Secuencia de pulsos completa para la adquisición de imágenes por Resonancia Magnética con Ciclado Rápido de Campo.

## <span id="page-32-0"></span>Capítulo 3

# Equipo de imágenes con campo ciclado

El equipo en el cual se realizaron los experimentos de este trabajo fue desarrollado en el Laboratorio de Relaxometría y Técnicas Especiales (LaRTE) de FaMAF, UNC, Córdoba [\[9\]](#page-60-8). Este prototipo es el primer relaxómetro con capacidad de hacer imágenes. El aparato opera a un valor máximo de campo de polarización y de detección de  $125mT$  ( $5MHz$  en unidades de frecuencia de Larmor de protones), siendo posible utilizar un valor de campo de relajación mínimo de 0,03mT (pudiendo llegar a campos aún menores mediante la compensación del campo terrestre [\[5\]](#page-60-4) y [\[20\]](#page-61-8)). El equipo opera con una homogeneidad de campo de 1400ppm y estabilidad de 220ppm para un volumen máximo de muestra de 35ml (26mm de diámetro y 66mm de altura). Por el contrario, los tomógrafos comerciales trabajan generalmente a valores de campo constante mayores a 1T, con inhomogeneidades y estabilidades de campo de unos pocos ppm. Esto último, deja de manifiesto que las imágenes de este trabajo fueron adquiridas bajo condiciones de baja estabilidad, homogeneidad y relación señal-ruido, siendo fundamental implementar diversos métodos y estrategias para mejorar la calidad de las mismas.

El prototipo utilizado cuenta con partes totalmente diseñadas y fabricadas por el grupo de investigación e incorporadas a un relaxómetro Spinmaster de Stelar (Mede-Italia) especialmente modificado. Dentro del hardware construido en el laboratorio, se destacan el imán principal, las bobinas de gradiente, la sonda de RF, un sistema de control de temperatura para la unidad de gradiente y diferentes circuitos electrónicos periféricos. Por otro lado, la fuente principal de corriente, el sistema de refrigeración, el transmisor de RF y la consola auxiliar pertenecen a un relaxómetro Stelar y fueron específicamente modificadas para las demandas requeridas. Los amplificadores de gradiente son Techron 8607 de Techron Division of Crown Internacional Inc. (Elhart - USA), también fueron reformados para su funcionamiento con las bobinas de gradiente construidas. La consola principal es una placa Radio Procssor-G de SpinCore Technologies Inc. (Gainesville - USA). En la figura [3.1](#page-33-0) se muestra una fotografía del prototipo.

El imán principal es un electroimán tipo Notch diseñado específicamente para este prototipo ([\[21\]](#page-61-9) y [\[22\]](#page-61-10)). Éste genera un campo magnético de 125mT para una corriente de 170A, siendo posible variar el campo desde valores menores al campo terrestre a su valor máximo en menos de 3ms. Es el primer electroimán de geometría variable utilizado en

el contexto de CRC, permitiendo cambiar su configuración, ya sea para aumentar o para disminuir la homogeneidad del mismo. Inicialmente, el mismo contaba con una homogeneidad de 130ppm [\[22\]](#page-61-10) para su volumen máximo de 35mL. Posteriormente, a dicho imán se le realizó un test destructivo a través del cual se degradó homogeneidad a 4500ppm. El test fue realizado para estudiar la capacidad de recuperación de homogeneidad mediante la geometría variable, logrando recuperarla hasta 1400ppm. Es con este último valor de homogeneidad, con el cual se realizaron las imágenes en este trabajo. La bobina de gradiente longitudinal también fue diseñada y construida en el laboratorio [\[23\]](#page-61-11), mientras que para las bobinas transversales se adaptaron diseños existentes en la bibliografía [\[24\]](#page-61-12) y [\[25\]](#page-61-13). Las bobinas fueron diseñadas con la premisa de maximizar la relación volumen/radio de la zona uniforme del gradiente, de forma tal de aumentar el volumen de muestra dado un radio interno fijo. Esto es muy importante ya que minimizar el "bore" (apertura) del imán principal reduce la potencia necesaria para obtener cierto valor de campo magnético.

<span id="page-33-0"></span>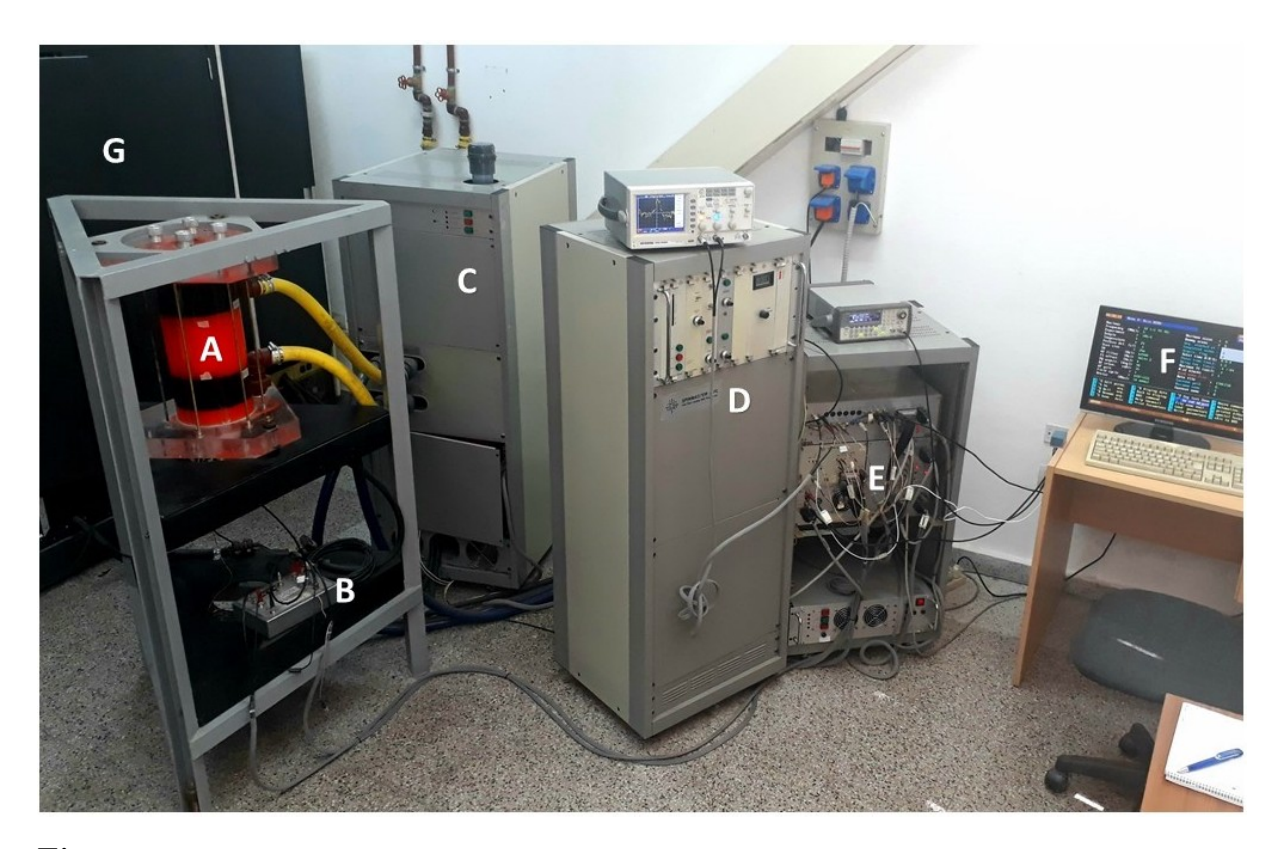

Figura 3.1: Fotografía del prototipo. A) Electroimán tipo Notch en su cámara de montaje y refrigeración, inmerso en el fluido refrigerante color naranja; B) pre-amplificador de RF; C) sistema de refrigeración; D) fuente de corriente y unidad de control; E) consola junto al transmisor Stelar; F) PC de comando de la consola Stelar; y G) rack con los amplificadores de gradiente. La consola SpinCore se encuentra a la derecha de la fotografía, aunque no llega a observarse, incorporada a una segunda PC desde donde se controla a todo el sistema.

## <span id="page-34-0"></span>Capítulo 4

# Método de corrección de imágenes con campo ciclado

En el capítulo anterior se señala que las imágenes de este trabajo fueron adquiridas en presencia de baja estabilidad y homogeneidad, en consecuencia, a continuación se presentan métodos para corregir los artefactos causados por realizar imágenes bajo estas condiciones.

La inestabilidad de campo magnético produce errores de fase en el espacio k, manifestándose en la imagen como fantasmas en la dirección de codificación en fase, mientras que la inhomogeneidad causa distorsiones geométricas y en intensidad de las imágenes. El proceso de corrección de una imagen desarrollado en este trabajo involucra dos métodos complementarios: uno para minimizar los fantasmas causados por la inestabilidad y el otro para corregir los defectos causados por la inhomogeneidad. El primer método, desarrollado en la sección [4.1,](#page-34-1) se basa principalmente en minimizar la señal de fondo de la imagen (esto último se deriva del hecho que una imagen sin fantasmas debería tener señal de fondo mínima) [\[11\]](#page-60-10). Para ello se realiza una corrección en las fases de la señal de RMN con un algoritmo iterativo [\[26\]](#page-62-0). El segundo método, presentado en la sección [4.2.1,](#page-38-0) se funda en la técnica propuesta por Hsuan Chang y J. Michael Fitzpatrick [\[13\]](#page-61-1). Dicho método se basa en adquirir dos imágenes usando idénticas secuencias de pulsos, excepto por la inversión de la polaridad del gradiente de lectura. Luego se combinan estas dos imágenes distorsionadas para producir una imagen rectificada. También se presenta en la sección [4.2.2](#page-40-0) una técnica de corrección de imágenes a partir del mapa de inhomogeneidad previamente determinado (utilizando el método anterior) [\[27\]](#page-62-1).

Finalmente, en la sección [4.3](#page-41-0) se presentan las principales etapas del algoritmo de corrección de imágenes desarrollado en este trabajo.

### <span id="page-34-1"></span>4.1. Distorsiones de una imagen debido a inestabilidad de campo

La inestabilidad del campo magnético agrega una fase aleatoria a cada señal adquirida. Considerando esto y la secuencia de pulsos de la figura [2.11,](#page-31-0) la señal de RMN queda expresada de la siguiente manera:

<span id="page-35-1"></span>
$$
s(u,v) = \int_{-\infty}^{\infty} dx \int_{-\infty}^{\infty} dy \, \rho(x,y) \, e^{-i[2\pi(u(t')x + vy) + \phi_v]}, \tag{4.1}
$$

donde  $u(t') = \frac{\gamma}{2\pi} G_L t'$ ,  $v = \frac{\gamma}{2\pi} G_F t_p$  y  $\phi_v$  es la fase aleatoria.

Las fases aleatorias producidas por la inestabilidad de campo derivan en la presencia de fantasmas en la dirección de codificación de fase. Suponiendo que la señal ideal está representada por  $s_{ideal}(u, v)$  (según la ecuación [2.15\)](#page-26-2), la relación con la dada por [4.1](#page-35-1) es:

<span id="page-35-3"></span>
$$
s_{ideal}(u, v) = s(u, v)e^{i\phi_v}
$$
\n
$$
(4.2)
$$

Con lo cual, para corregir la imagen es necesario encontrar las fases aleatorias  $\phi_v$ . En la sección [4.1.1](#page-35-0) se presenta el método utilizado en este trabajo para hallar las fases correspondientes. En la figura [4.1](#page-35-2) se presenta una imagen distorsionada debido a fluctuaciones aleatorias de fase, donde se visibiliza la presencia de fantasmas y la imagen ideal. Se eligió que la dirección vertical coincida con la de dirección de codificación de fase.

<span id="page-35-2"></span>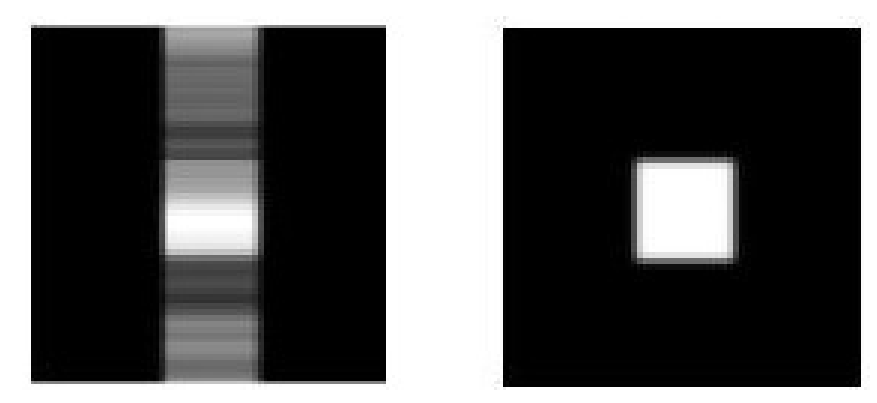

Figura 4.1: Izquierda) Imagen distorsionada debido a fluctuaciones aleatorias de fase. Derecha) Imagen ideal.

#### <span id="page-35-0"></span>4.1.1. Técnica de corrección por variaciones aleatorias de fase

Antes de desarrollar la técnica es necesario introducir las siguientes definiciones:

- El fondo de la imagen se define como la región de la misma dada por el conjunto de pixeles, F, en los cuales idealmente no debería haber señal. Un criterio para definir el fondo de la imagen es a partir de un valor umbral de intensidad, con lo cual los pixeles que tengan intensidad menor a este valor umbral formarán el fondo de la imagen.
- La energía total de la imagen se define como la suma de los cuadrados de las intensidades de todos los pixeles:  $E_t = \sum_{(x,y)} [imagen(x,y)]^2$ , donde  $imagen(x,y)$  es la intensidad de la imagen en el pixel  $(x, y)$ .
- La energía del fondo de la imagen se define como la suma de los cuadrados de las intensidades de esa región:  $E_{\mathcal{F}} = \sum_{(x,y)\in\mathcal{F}} [imagen(x,y)]^2$ .

• La entropía de la imagen se define como:  $Entropy = S = -\sum_{(x,y)}$  $\frac{imagen(x,y)}{\sqrt{E_t}} \times$  $\ln\left(\frac{imagen(x,y)}{\sqrt{E_t}}\right)$ , donde la suma es sobre todos los pixeles.

La técnica para reducir los fantasmas se basa en minimizar la señal de fondo de la imagen, ya que una imagen sin fantasmas debería tener señal de fondo mínima. Existen principalmente dos métodos para corregir las fases aleatorias. Uno de ellos consiste en minimizar la energía de fondo [\[11\]](#page-60-10) y el otro en minimizar la entropía de la imagen [\[12\]](#page-61-0).

En este trabajo se propone minimizar las funciones  $E_{\mathcal{F}}$  y S secuencialmente, ya que al optimizar ambas funciones se obtienen mejores resultados. En primera instancia, se usa la energía de fondo porque minimizar esta cantidad implica minimizar la señal de fondo. Luego, la minimización de la entropía de una imagen intenta producir un aumento del contraste, favoreciendo la reducción de los fantasmas [\[12\]](#page-61-0).

Para comprender mejor el significado de minimizar la entropía de una imagen, se presenta el siguiente ejemplo: si toda la energía de la imagen estuviese concentrada en un pixel, se tendría el máximo brillo posible de un pixel  $B_{mx} =$ √  $\overline{E_t}$ . Usando este esquema, la entropía es  $S = 0$  cuando toda la energía de la imagen está concentrada en un solo pixel y los pixeles restantes son negros. Cuando una imagen de dimensión  $N \times N$  es uniformemente gris,  $\frac{imagen(x,y)}{B_{mx}} = \frac{1}{N}$  $\frac{1}{N}$  para todos los pixeles, la entropía de la imagen toma el valor máximo  $N \times \ln N$ . Es importante destacar que  $B_{mx}$  es invariante a la variación de las fases aleatorias.

Por consiguiente, una vez definida la función a minimizar (función objetivo), el problema de corrección de fases se reduce a un problema de optimización. El método elegido es el de optimización por nube o enjambre de partículas (Particle Swarm Optimization) [\[26\]](#page-62-0). Una de las ventajas que ofrece este método radica en la mínima cantidad de restricciones necesarias para su implementación, permitiendo explorar un gran espacio de soluciones [\[28\]](#page-62-2). Otro punto a destacar es su sencilla implementación.

El algoritmo PSO permite optimizar un problema a partir de una población de soluciones candidatas, denotadas como "partículas", recorriendo el espacio de búsqueda según reglas matemáticas que tienen en cuenta la posición y la velocidad de las partículas. El movimiento de cada partícula se ve influenciado por su mejor posición local hallada hasta el momento, así como por las mejores posiciones globales encontradas por otras partículas a medida que recorren el espacio de búsqueda. Las posiciones están reguladas por una función objetivo y la mejor posición es la que minimiza esta función. El proceso se repite con el objetivo de hallar en algún momento una solución lo suficientemente satisfactoria. El fundamento teórico de esto es hacer que la nube de partículas converja rápidamente hacia las mejores soluciones.

Para este caso particular, las soluciones candidatas son vectores que contienen las fases de cada señal adquirida. La función objetivo utilizada en este trabajo es una combinación secuencial de la energía de fondo y la entropía de la imagen:

$$
FO = E_{\mathcal{F}} \tag{4.3}
$$

$$
FO = S \tag{4.4}
$$

### <span id="page-37-0"></span>4.2. Distorsiones de una imagen debido a la inhomogeneidad de campo

Se considera la existencia de la inhomogeneidad de campo  $\Delta B(\vec{r})$  de tal manera que la componente z del campo es  $B_z(\vec{r}) = B_0 + \Delta B(\vec{r})$ . En presencia de tal campo se realizan imágenes 2D. En esta sección se elige el plano xy como ejemplo, pero en este trabajo se adquieren imágenes tanto en el plano xy como en el yz. Para este ejemplo se elige x como la dirección de codificación en frecuencias, e y como la dirección de codificación en fase. Las muestras son de espesor ∆z, el cual es despreciable respecto a las otras direcciones, considerando la muestra como bidimensional ubicada en el plano xy. El efecto de la inhomogeneidad de campo, para la secuencia de pulsos de la figura [2.11,](#page-31-0) se puede expresar de la siguiente manera:

<span id="page-37-3"></span>
$$
s(t',k_y) = \int_{-\infty}^{\infty} dx \int_{-\infty}^{\infty} dy \; \rho(x,y) \; e^{-i2\pi \{\tilde{\gamma}[xG_L + \Delta B(\vec{r})]t'x + k_y y\}} \; ; \; \tilde{\gamma} = \frac{\gamma}{2\pi}.
$$
 (4.5)

Es importante destacar que la única dirección afectada es la relacionada con la codificación en frecuencias, siendo esto debido a la secuencia de pulsos implementada.

Haciendo el cambio de variables [4.6](#page-37-1) junto con la ecuación [4.7,](#page-37-2) se puede reescribir la ecuación [4.5](#page-37-3) en la forma presentada en [4.8.](#page-37-4)

<span id="page-37-1"></span>
$$
x_1 = x + \frac{\Delta B(x, y, z)}{G_L}, \ y_1 = y \ , \ z \text{ es un parámetro.}
$$
 (4.6)

<span id="page-37-2"></span>
$$
\rho_1(x_1, y_1) = \frac{\rho[x(x_1, y_1, z), y(x_1, y_1, z)]}{J(x_1, y_1)}, dA = dxdy = \frac{dx_1 dy_1}{J(x_1, y_1)}.
$$
(4.7)

<span id="page-37-4"></span>
$$
s(k_x, k_y) = \int_{-\infty}^{\infty} dx_1 \int_{-\infty}^{\infty} dy_1 \, \rho_1(x_1, y_1) \, e^{-i2\pi \{k_x x_1 + k_y y_1\}} \,, \text{con: } k_x = \tilde{\gamma} G_L t', \tag{4.8}
$$

donde  $J(x_1, y_1)$  es el determinante del Jacobiano de la transformación de coordenadas. Es condición necesaria que el determinante del Jacobiano sea mayor que cero para asegurar que el cambio de coordenadas sea uno a uno. Dicha condición impone restricciones en el gradiente de lectura, como se observa en la ecuación [4.9.](#page-37-5)

<span id="page-37-5"></span>
$$
J(x_1, y_1) = 1 + \frac{1}{G_L} \frac{\partial \Delta B(x, y, z)}{\partial x} > 0.
$$
\n
$$
(4.9)
$$

De la ecuación [4.6](#page-37-1) se ve que hay distorsión en la coordenada paralela a la dirección de codificación en frecuencia, por lo que hay una distorsión geométrica en esta dirección. De la ecuación [4.7](#page-37-2) se ve que también hay distorsión en la intensidad de la imagen. Haciendo la transformada discreta de Fourier inversa de la señal  $s(k_x, k_y)$ , ecuación [4.8,](#page-37-4) se obtiene la  $imagen_1(x_1, y_1)$ , la cual está distorsionada. Si la inhomogeneidad fuese nula, la imagen sería ideal. Para poder realizar comparaciones con esta última se la llama  $\{imagen(x, y)\}$ [\[13\]](#page-61-1). En la figura [4.2](#page-38-1) se ilustra el ejemplo de una imagen distorsionada y la imagen ideal para una muestra compuesta de dos secciones cuadradas.

<span id="page-38-1"></span>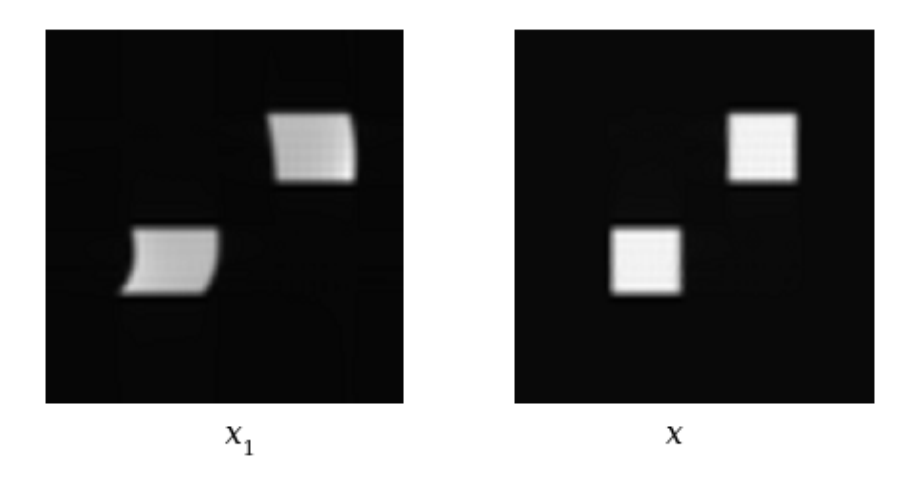

Figura 4.2: Izquierda) Imagen distorsionada  $imagen_1$ . Derecha) Imagen ideal  $imagen$ .

#### <span id="page-38-0"></span>4.2.1. Técnica de corrección por adquisición de dos imágenes

La técnica propuesta por Hsuan Chang y J. Michael Fitzpatrick [\[13\]](#page-61-1) involucra la adquisición de dos imágenes usando la secuencia de pulsos de la figura [2.11.](#page-31-0) Los gradientes de lectura en cada adquisición son iguales en intensidad pero con polaridad invertida. Luego, a partir de las dos imágenes distorsionadas se obtiene una imagen corregida.

Por convención, en este capítulo la coordenada x se corresponde con la dirección de codificación en frecuencia y la coordena y se corresponde con la codificación de fase.

Se llama  $imagen_1(x_1, y_1)$  a la imagen adquirida con un gradiente de lectura  $G_L$  y a la imagen adquirida con gradiente de lectura  $-G<sub>L</sub>$  se la llama *imagen*<sub>2</sub>(x<sub>2</sub>, y<sub>2</sub>). Las relaciones entre ambas imágenes y la imagen ideal vienen dadas por las ecuaciones [4.10](#page-38-2) y [4.11.](#page-38-3)

<span id="page-38-2"></span>
$$
x_1 = x + \frac{\Delta B(x, y, z)}{G_L} , y_1 = y , \, \text{image} \, n_1(x_1, y_1) = \text{image} \, n(x, y) \left(\frac{dx_1}{dx}\right)^{-1} . \tag{4.10}
$$

<span id="page-38-3"></span>
$$
x_2 = x - \frac{\Delta B(x, y, z)}{G_L} , y_2 = y , \text{ } imagen_2(x_2, y_2) = \text{ } imagen(x, y) \left(\frac{dx_2}{dx}\right)^{-1}.
$$
 (4.11)

De dichas ecuaciones se obtienen las relaciones presentadas en [4.12,](#page-39-0) [4.13](#page-39-1) y [4.14.](#page-39-2)

<span id="page-39-0"></span>
$$
x = \frac{x_1 + x_2}{2},\tag{4.12}
$$

<span id="page-39-1"></span>
$$
imagen_1(x_1, y) dx_1 = imagen_2(x_2, y) dx_2,
$$
\n(4.13)

<span id="page-39-2"></span>
$$
imagen(x, y) = \frac{2 \, imagen_1(x_1, y) \, imagen_2(x_2, y)}{imagen_1(x_1, y) + imagen_2(x_2, y)}.\tag{4.14}
$$

Para solucionar completamente el problema de hallar  $imagen(x, y)$ , es necesario resolver la ecuación [4.13](#page-39-1) para cada fila. Esto implica resolver una ecuación diferencial, siendo necesario conocer los parámetros iniciales.

Se establece  $x_{10}$  en la *imagen*<sub>1</sub> y su correspondiente punto  $x_{20}$  en la *imagen*<sub>2</sub> como aquellos puntos que determinan los bordes izquierdos del inicio de la muestra en la imagen (se toma el inicio de la muestra como el menor valor de  $x$ , donde  $x$  aumenta de izquierda a derecha). Teóricamente, en la región sin muestra no debería haber señal. Sin embargo, es inevitable la presencia de ruido. De esta manera, es necesario tener un criterio para definir los bordes de la muestra. En este trabajo, se definió la posición de borde como aquella primera posición en la cual la intensidad supera un valor umbral. De esta forma, es posible distinguir entre la señal correspondiente a la muestra y la señal debido al ruido.

La resolución de la ecuación [4.13](#page-39-1) ofrece una relación entre  $x_1$  y  $x_2$ . Esta ecuación diferencial se puede transformar en una ecuación integral (que es más sencilla de resolver desde el punto de vista numérico) como se muestra en la ecuación [4.15,](#page-39-3) en la cual se representan M ecuaciones integrales, una para cada valor de m. Además, se tiene M ecuaciones distintas para cada fila y.

<span id="page-39-3"></span>
$$
\int_{x_{10}}^{x_{1m}} image n_1(x_1, y) dx_1 = \int_{x_{20}}^{x_{2m}} image n_2(x_2, y) dx_2 ; \text{con } m = 1, 2, 3, ..., M. \quad (4.15)
$$

Dado el conjunto de puntos  ${x_{1m}}_{m=0,\dots,M}$ , a partir de las  $M$  ecuaciones de [4.15,](#page-39-3) se puede hallar el conjunto de puntos  ${x_{2m}}_{m=0,\ldots,M}$ , obteniendo así la relación buscada entre  $x_1$  y  $x_2$ .

Usando la relación encontrada, se está en condiciones de reconstruir la imagen ideal a partir de las ecuaciones [4.12](#page-39-0) y [4.14.](#page-39-2)

El proceso de resolución de las ecuaciones [4.12,](#page-39-0) [4.13](#page-39-1) y [4.14](#page-39-2) se ilustra con un ejemplo en la figura [4.3,](#page-40-1) basado en el ejemplo de las imágenes de la figura [4.4.](#page-40-2)

<span id="page-40-1"></span>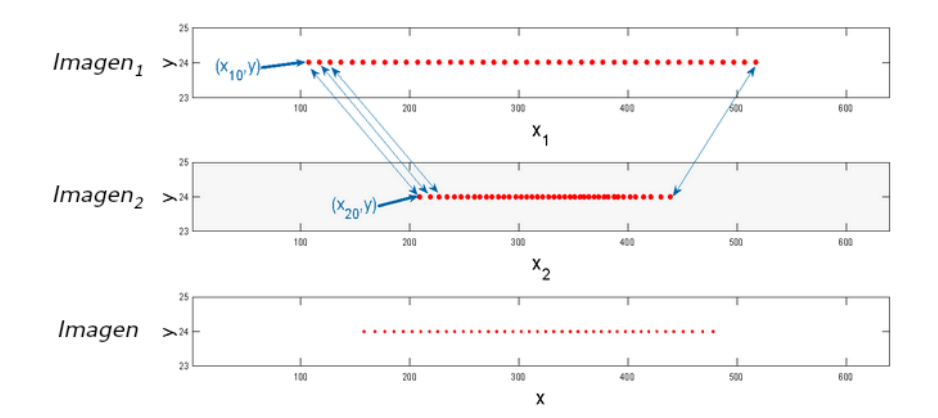

Figura 4.3: Ilustración de la correspondencia entre puntos  $x_1, x_2, y, x$  que resultan de resolver las M ecuaciones [4.15](#page-39-3) para el ejemplo de una línea horizontal.

<span id="page-40-3"></span><span id="page-40-2"></span>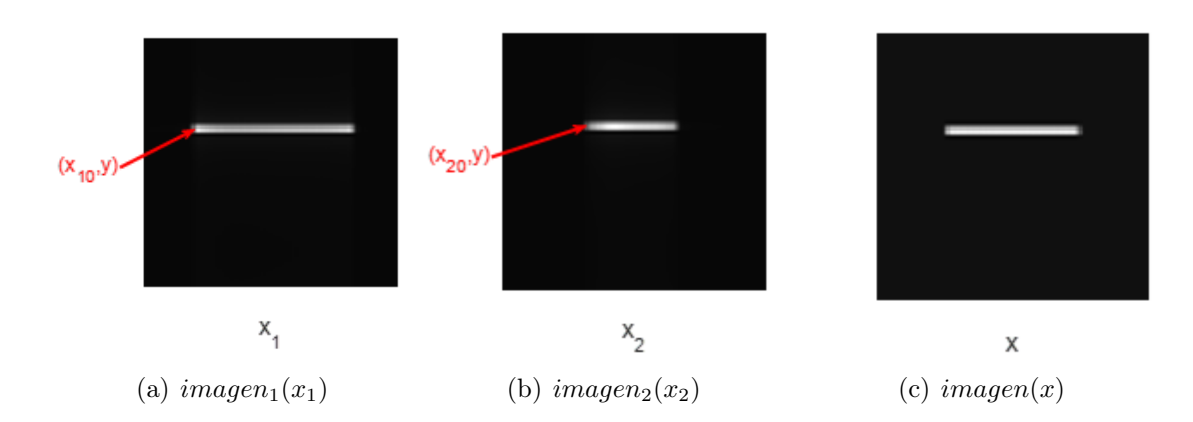

<span id="page-40-4"></span>Figura 4.4: Ejemplo de imágenes distorsionadas [4.4\(a\)](#page-40-3) y [4.4\(b\)](#page-40-4) de una línea horizontal con su respectiva imagen corregida [4.4\(c\).](#page-40-5) A las imágenes distorsionadas se le indican los puntos de partida  $x_{10}$ y x20.

#### <span id="page-40-0"></span>4.2.2. Técnica de corrección por mapa de inhomogeneidad

A partir de la imagen corregida por el método de Chang es posible calcular el mapa de inhomogeneidad de campo [\[13,](#page-61-1) [27\]](#page-62-1). Se utiliza este mapa para aplicar la técnica de corrección por mapa de inhomogeneidad. Combinando las ecuaciones [4.14](#page-39-2) y [4.11](#page-38-3) se puede despejar ∆B en función del gradiente de lectura y de las coordenadas de la imagen corregida. La inhomogeneidad del campo queda expresada como:

<span id="page-40-5"></span>
$$
\Delta B(x,y) = \left[\frac{x_1(x,y) - x_2(x,y)}{2}\right] G_L.
$$
\n(4.16)

Las funciones  $x_1(x, y)$  y  $x_2(x, y)$  se identificaron durante la aplicación del método de corrección por adquisición de dos imágenes.

La imagen corregida  $\text{imagen}(x, y)$  se obtiene a partir de la multiplicación:

$$
imagen(x, y) = imagen_1(x_1, y) J(x_1, y_1), \t\t(4.17)
$$

donde  $J(x_1, y_1) = 1 + \frac{1}{G_L}$  $\frac{\partial \Delta B(x,y,z)}{\partial x}$  es el Jacobiano. Mientras que x se obtiene a partir de despejar en la ecuación [4.10,](#page-38-2)  $x = x_1 - \frac{\Delta B(x,y,z)}{G}$  $\frac{(x,y,z)}{G_L}$ .

Una vez obtenido el mapa de inhomogeneidad es posible corregir imágenes adquiridas sin la necesidad de realizar dos imágenes. Es importante destacar que el mapa de campo debe abarcar como mínimo la región ocupada por el objeto de la imagen a corregir.

#### <span id="page-41-0"></span>4.3. Algoritmo de corrección de imágenes

En esta sección se presenta el algoritmo utilizado para corregir imágenes. Este algoritmo se divide en dos partes. Por un lado, en la sección [4.3.1](#page-41-1) se presenta la lectura de los datos y la corrección en el espacio k y, por otro lado, en la sección [4.3.2,](#page-43-0) se desarrolla la corrección en el espacio x (espacio imagen) que esta basada en la técnica de Chang y Fitzpatrick (presentada en la sección [4.2.1\)](#page-38-0). En la figura [4.5](#page-41-2) se presenta un diagrama de bloques sobre el procedimiento de corrección de imágenes. Todos los algoritmos fueron implementados con el programa MATLAB R2016a.

<span id="page-41-2"></span>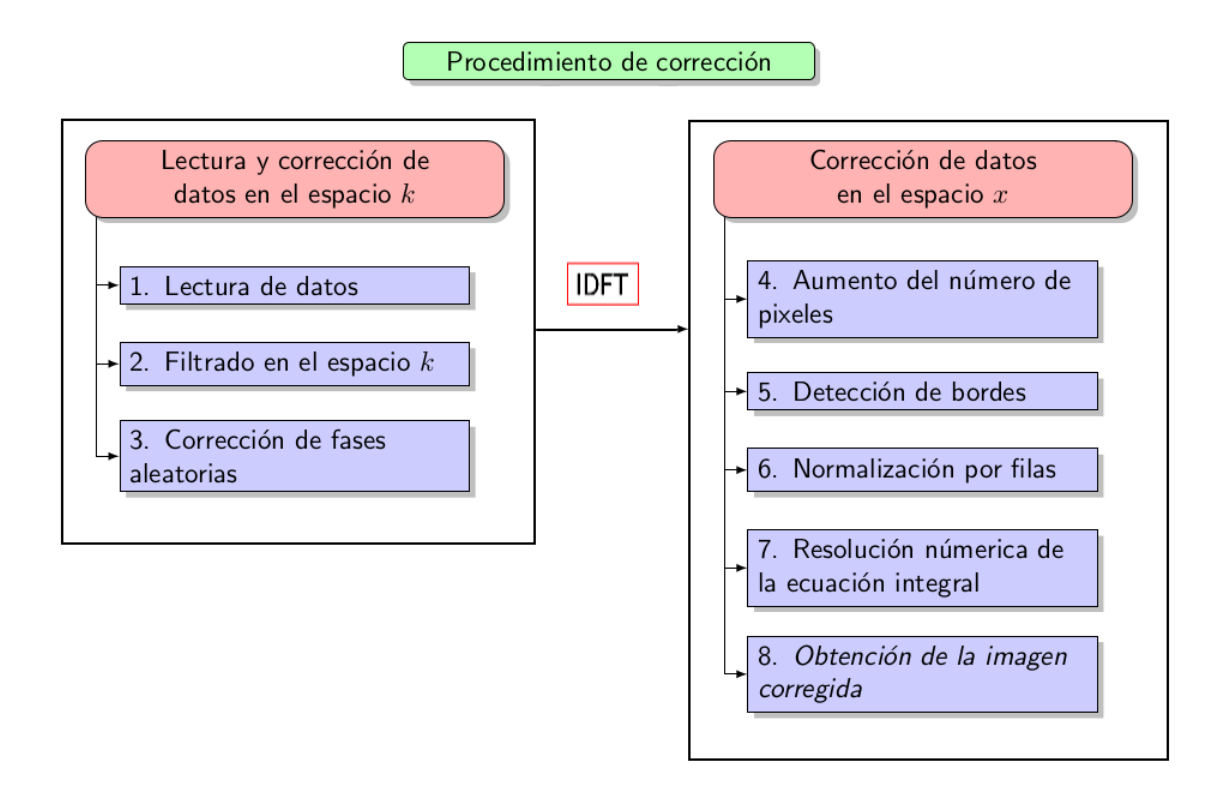

Figura 4.5: Diagrama de procedimiento de corrección de imágenes.

#### <span id="page-41-1"></span>4.3.1. Lectura y corrección de datos en el espacio k

#### Etapa 1. Lectura de los datos:

Cuando se lee los datos del archivo que los contiene se los llama:  $\{\hat{s}_1(k_v, k_u)\}\$ al conjunto de valores muestreados con  $G_L > 0$ ; y  $\{\hat{s}_2(k_v, k_u)\}\$ al conjunto de valores muestreados con  $G_L < 0$ .

Como se adquirieron dos imágenes, con gradientes de lectura invertidos, se tienen dos conjuntos de datos. También como la polaridad de los gradientes está invertida, es necesario realizar una reflexión de alguno de los datos respecto de la dirección de codificación en frecuencias. Al ser imágenes  $2D$ , los datos se leen como matrices de  $N \times N$ , que se corresponden con el espacio k.

#### Etapa 2. Filtrado en el espacio k:

La señal de RMN  $s(k)$  suele presentar un *offset*. Para calcularlo, se toma el valor medio de s(k). En la realización de dicho cálculo se excluyen las frecuencias espaciales más bajas debido a que en esta región la señal es más intensa. De esta forma al eliminar el offset no se afecta considerablemente la señal de interés. El offset se calcula para cada imagen por separado:

$$
offset_1 = mean(\hat{s}_1(k_v, k_u))
$$
  
\n $offset_2 = mean(\hat{s}_2(k_v, k_u))$   
\n $offset_2 = mean(\hat{s}_2(k_v, k_u))$ 

Restando a cada señal original su *offset* correspondiente, se obtiene:

$$
\hat{s}_1(k_v, k_u) = \hat{s}_1(k_v, k_u) - of fset_1,
$$
  

$$
\hat{s}_2(k_v, k_u) = \hat{s}_2(k_v, k_u) - of fset_2.
$$

La RSR de  $s(k)$  disminuye a medida que el módulo de k aumenta, es decir a mayores frecuencias espaciales. Para reducir este ruido se multiplican las señales  $\hat{s}_1$ y  $\hat{s}_2$ por un filtro gaussiano  $G_j(k_v, k_u)$ , que puede no ser el mismo para cada señal.

$$
G_j(k_v, k_u) = exp\left\{-\frac{k_v^2 + k_u^2}{\sigma_j^2}\right\}.
$$

Aplicando dicho filtro, las señales  $\hat{s}_1$  y  $\hat{s}_2$  que se obtienen son:

$$
\hat{s}_1(k_v, k_u) = \hat{s}_1(k_v, k_u) \ G_1(k_v, k_u),
$$
  

$$
\hat{s}_2(k_v, k_u) = \hat{s}_2(k_v, k_u) \ G_2(k_v, k_u).
$$

#### Etapa 3. Correcciones de fases aleatorias

A través de el método PSO se busca las fases que generan la imagen que minimiza la siguiente función objetivo  $FO$ :

$$
FO = \begin{cases} E_{\mathcal{F}} & si \quad m < m_0 \\ S & si \quad m > m_0 \end{cases}
$$

donde m es el número de iteración y  $m_0$  es un parámetro.

Cuando m alcanza un número máximo de iteraciones, usando la ecuación [4.2](#page-35-3) y las fases obtenidas, se obtiene la señal corregida.

### <span id="page-43-0"></span>4.3.2. Corrección de los datos en el espacio x y obtención de la imagen corregida

Antes de continuar, se realiza la transformada de Fourier discreta inversa para pasar los datos del espacio  $k$  al espacio imagen.

#### Etapa 4. Aumento del número de pixeles:

En esta etapa se crean dos imágenes llamadas  $imagen_{1aumentada}$  e  $imagen_{2aumentada}$ basadas en las imágenes obtenidas en la etapa 4. Las mismas tienen un mayor número de pixeles que las originales, los cuales se agregan mediante interpolación bilineal. Para visualizar esto se ilustra un ejemplo en la figura [4.6.](#page-43-1) Esta etapa tiene como finalidad tener más puntos para cuando se requiera encontrar la relación entre el conjunto de puntos  ${x_{1m}}_{m=0,...,M}$  y  ${x_{2m}}_{m=0,...,M}$ , introducida en la sección [4.2.1,](#page-38-0) reduciendo el error en el cálculo. De esta manera, las imágenes aumentadas se generan mediante la siguiente función:

$$
image n_{1aumentada} = imresize(image n_1, [l, n']).
$$
  

$$
image n_{2aumentada} = imresize(image n_2, [l, n']).
$$

<span id="page-43-1"></span>Se obtienen las imágenes aumentadas, donde  $[l, n']$  es el tamaño de la nueva matriz.

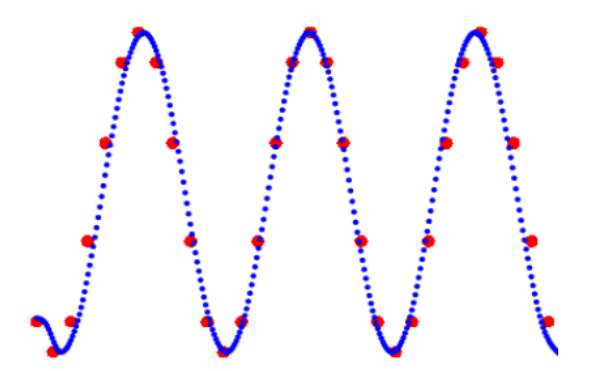

Figura 4.6: Representación del aumento de pixeles por interpolación, usando una función sinusoidal como ejemplo. Los puntos rojos se corresponden con los pixeles originales y los azules con los pixeles de la imagen aumentada. Estos últimos calculados por interpolación de los pixeles originales.

#### Etapa 5. Detección de bordes:

Para detectar los bordes de la señal producida por el objeto físico, se necesita distinguir los pixeles correspondientes a dicha señal de aquellos que forman un fondo de ruido. Para esto se define un valor umbral, U. A los pixeles cuya intensidad es menor que el umbral, se les asigna un valor nulo y aquellos cuya intensidad superan el umbral, permanecen inalterados. Esto se realiza a través del uso de la función de MATLAB imbinarize:

$$
imbinarize(i, j) = \begin{cases} 1 & si \quad imagen(i, j) > U \\ & \\ 0 & si \quad imagen(i, j) < U \end{cases}
$$

Esta se aplica a la imagen aumentada obtenida en la etapa 5:

$$
imagen(i, j) = imbinarize(i, j) \times imagen(i, j).
$$

El valor de U se elige de acuerdo a la imagen, estando este generalmente contenido entre el 15 % y 30 % del valor máximo de la intensidad de la imagen.

#### Etapa 6. Normalización de la imagen por filas:

En teoría, la integración de la ecuación [4.13,](#page-39-1) con los límites definidos como los bordes de la imagen del objeto físico, deberían coincidir. Por errores numéricos y diferencias en RSR entre las imágenes, esto rara vez sucede. Por lo tanto, es necesario normalizar las filas de las matrices que representan a las imágenes, esto se hace por medio de imponer la igualdad:

$$
\int_{x_{10}}^{x_{1M}} imagen_1(x_1, y) dx_1 = \int_{x_{20}}^{x_{2M}} imagen_2(x_2, y) dx_2 = 1
$$
para cada valor de y.

Las integrales se realizan utilizando el método de integración trapezoidal. La función  $trapz(imagen_h(i, :))$  integra la imagen<sub>h</sub> sobre una fila (dirección de codificación en frecuencias), con  $h = 1, 2$ . Se menciona que, en formato de índices, i se corresponde con la coordenada y y j con la coordenada x.

Teniendo todo esto en consideración, las imágenes normalizadas quedan de la siguiente manera:

$$
imagen_1(i,j) = \frac{imagen_1(i,j)}{trapz(imagen_1(i,:))}
$$
, e  $imagen_2(i,j) = \frac{imagen_2(i,j)}{trapz(imagen_2(i,:))}$ .

#### Etapa 7. Resolución numérica de la ecuación integral:

En esta etapa se explica el método para resolver las ecuaciones [4.15](#page-39-3) para una dada

fila de las imágenes  $imagen_1$  e  $imagen_2$  aumentadas. A su vez, este procedimiento se repite para cada fila. Primero se fija el conjunto de valores  $\{x_{1k}\}_{k=0,\dots,M}$ , cuya separación entre uno y el contiguo es de 10 pixeles en la imagen aumentada. Con este conjunto se calcula la integral del lado izquierdo, que corresponde a la integral de la  $\imath_{m}$ entada. A continuación se buscan los valores del conjunto  ${x_{2k}}_{k=0,\dots,M}$  que mejor satisfacen las igualdades en las ecuaciones [4.15.](#page-39-3) Cuando las imágenes están conformadas por conjuntos disjuntos de señal, es posible que la integral salte de un conjunto a otro, generando problemas en la corrección. Para evitar este inconveniente, se agregó al método la siguiente condición:

$$
\begin{cases} \frac{J(x_{1k}, y)}{J(x_{2k}, y)} < l \quad \text{cuando} \quad J(x_{1k}, y) > J(x_{2k}, y) \\ \frac{J(x_{2k}, y)}{J(x_{1k}, y)} < l \quad \text{cuando} \quad J(x_{1k}, y) < J(x_{2k}, y) \end{cases}
$$

,

donde l es un parámetro. Esta condición sirve para evitar problemas cuando las imágenes son conjuntos disjuntos.

A través de la ecuación [4.12,](#page-39-0) se obtienen los valores correspondiente a la fila i de la imagen corregida como:

$$
\{x_k\}_{k=0,\dots,M} = \frac{\{x_{1k}\}_{k=0,\dots,M} + \{x_{2k}\}_{k=0,\dots,M}}{2}.
$$

Finalmente, reproduciendo esto para cada valor de fila i se obtiene la correspondencia entre los pixeles de la  $imagen_{1aumentada}$  e  $imagen_{2aumentada}$ .

#### Etapa 8. Correción de la imagen:

En la etapa anterior se obtuvo la relación entre  $\{x_{1k}\}_{k=0,\dots,M}$  y  $\{x_{2k}\}_{k=0,\dots,M}$ . Con estas relaciones identificadas, ya es posible evaluar la ecuación [4.14](#page-39-2) para obtener la imagen corregida. Para la presentación final, las imágenes se reescalan a su tamaño original  $N \times N$ .

# <span id="page-46-0"></span>Capítulo 5

## Resultados y Discusión

Con el objetivo de verificar los métodos de corrección de artefactos presentados en el capítulo [4,](#page-34-0) se realizaron correcciones de imágenes simuladas y de imágenes adquiridas experimentalmente con el relaxómetro de CRC ([\[9\]](#page-60-8)) desarrollado en el LaRTE.

La computadora utilizada para realizar la corrección de imágenes simuladas y adquiridas experimentalmente posee un procesador Intel(R) Core(TM) i3-6006U y memoria ram de 4, 00 GB.

#### <span id="page-46-1"></span>5.1. Corrección de imágenes simuladas

En esta sección se presenta la implementación del método de corrección a imágenes obtenidas mediante simulaciones. La realización de simulaciones provee una forma de verificar el funcionamiento del algoritmo de corrección de imágenes. Primero, se implementa el método de corrección de fluctuaciones de fases aleatorias desarrollado en la sección [4.1.1.](#page-35-0) Luego, se implementa el método de corrección por adquisición de dos imágenes, desarrollado en la sección [4.2.1,](#page-38-0) a imágenes simuladas con distorsiones debido a inhomogeneidad de campo.

#### <span id="page-46-2"></span>5.1.1. Corrección de imágenes simuladas con distorsiones debido a fluctuaciones aleatorias de fase

Como se mencionó en capítulos previos, la inestabilidad de campo produce fases aleatorias. Aquí se muestran imágenes simuladas de 64 × 64 pixeles que presentan estos artefactos y las imágenes obtenidas luego de implementar el método de corrección. A modo comparativo se presentan imágenes corregidas por dos métodos, uno de ellos es a través de la minimización de la energía de fondo ([\[11\]](#page-60-10)), y el otro es aplicando lo propuesto en la sección [4.1.1,](#page-35-0) que incluye la minimización de la entropía y la energía de fondo de la imagen.

En la figura [5.1](#page-47-0) se presentan las imágenes simuladas de un cuadrado con un círculo vacío en su interior. En [5.1\(a\)](#page-47-1) se expone la imagen distorsionada, cuyas variaciones aleatorias de fase estuvieron contenidas en el intervalo (−25◦ , 25◦ ). En [5.1\(b\)](#page-47-2) se incluye la imagen ideal. Por último, en las figuras [5.1\(c\)](#page-47-3) y [5.1\(d\)](#page-47-4) se exponen las imágenes corregidas por minimización de la energía de fondo y por el método propuesto en este trabajo, respectivamente. La primera de ellas demoró 17s en corregir, mientras que la segunda se logró en 22s. En ambos métodos se eligió el mismo número máximo de iteraciones. Como se puede observar en las imágenes [5.1\(c\)](#page-47-3) y [5.1\(d\),](#page-47-4) ambos métodos corrigen el fondo de la imagen. Sin embargo, la intensidad de la imagen no se corrige perfectamente, mostrando mayores distorsiones para el caso de la corrección dada por la minimización de la energía de fondo.

<span id="page-47-4"></span><span id="page-47-1"></span><span id="page-47-0"></span>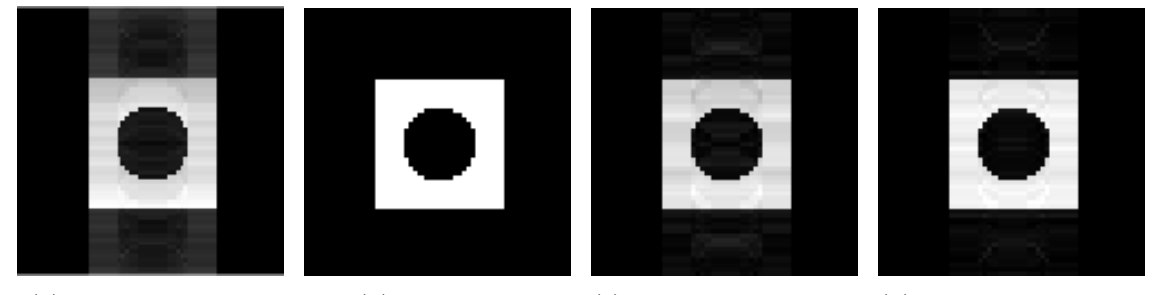

(a) Imagen distorsionada (b) Imagen ideal (c) Minimización de ener-(d) Minimización de energía de fondo gía de fondo y entropía

<span id="page-47-3"></span><span id="page-47-2"></span>Figura 5.1: Imágenes simuladas de un cuadrado con un círculo en su interior. En [5.1\(a\)](#page-47-1) se presenta la imagen distorsionada, cuyas fases aleatorias se encuentran en un rango de (−25◦ , 25◦ ). En [5.1\(b\)](#page-47-2) se incluye la imagen ideal. En [5.1\(c\)](#page-47-3) se expone la imagen corregida por minimización de energía de fondo, mientras que en [5.1\(d\)](#page-47-4) se expone la imagen corregida por minimización de energía de fondo y entropía.

A medida que aumenta el ángulo de fase aleatorio permitido resulta más complejo corregir la imagen. Por este motivo, en la figura [5.2](#page-47-5) para la imagen distorsionada  $(5.2(a))$ se elige un rango para las fases aleatorias de  $(-90^{\circ}, 90^{\circ})$ . En este tipo de imágenes es prácticamente imposible definir un fondo de la imagen y por ello se le da más prioridad a la minimización de la entropía. En la figura [5.2\(b\)](#page-47-7) se presenta la imagen ideal, la cual es una flor de cuatro pétalos. Por último, en las figuras  $5.2(c)$  y  $5.2(d)$  se exponen las imágenes corregidas por minimización de la energía de fondo y por la combinación de la minimización de la energía de fondo y la entropía, respectivamente. Ambas correcciones demoraron 72s. En la imagen distorsionada el objeto es indistinguible, mientras que las imágenes corregidas asociadas muestran un patrón bien marcado.

<span id="page-47-6"></span><span id="page-47-5"></span>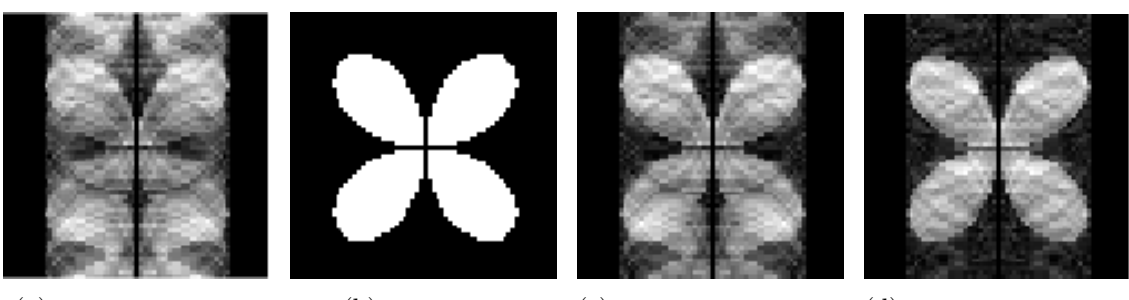

<span id="page-47-9"></span><span id="page-47-8"></span><span id="page-47-7"></span>

(a) Imagen distorsionada (b) Imagen ideal (c) Minimización de ener-(d) Minimización de energía de fondo gía de fondo y entropía

Figura 5.2: Imágenes simuladas de una flor de cuatro pétalos. En  $5.2(a)$  se presenta la imagen distorsionada, cuyas fases aleatorias se encuentran en el rango de (−90◦ , 90◦ ). En [5.2\(b\)](#page-47-7) se incluye la imagen ideal. En [5.2\(c\)](#page-47-8) la imagen corregida por minimización de energía de fondo. En [5.2\(d\)](#page-47-9) se expone la imagen corregida por minimización de energía de fondo y entropía. Ambas correcciones demoraron 72s.

Es importante resaltar que, cuando la corrección incluye la minimización tanto de la energía de fondo como la entropía, se obtienen mejores resultados: una imagen con bordes más definidos e intensidad más homogénea.

Se verificó que el algoritmo corrige hasta intervalos de  $(-120^{\circ}, 120^{\circ})$  para las fases aleatorias. En todas las correcciones de imágenes simuladas se observó que el método propuesto corrige mejor que cuando sólo se utiliza la energía de fondo de la imagen.

### <span id="page-48-0"></span>5.1.2. Corrección de imágenes simuladas con distorsiones debidas a inhomogeneidad de campo

En esta sección se presentan imágenes simuladas con distorsiones debidas a inhomogeneidad de campo y la imagen corregida por medio de aplicar la técnica descripta en la sección [4.2.1.](#page-38-0) La inhomogeneidad seleccionada para simular las distorsiones cumple la condición de la ecuación [4.9.](#page-37-5) Las imágenes simuladas son de 64 × 64 pixeles.

En la figura [5.3](#page-48-1) se expone la simulación de las imágenes distorsionadas y la imagen corregida asociada de un objeto rectangular. La figura [5.3\(a\)](#page-48-2) contiene la imagen simulada cuyo gradiente de lectura estaría en el mismo sentido que la inhomogeneidad de campo. La figura [5.3\(b\)](#page-48-3) posee la imagen simulada cuyo gradiente de lectura estaría en el sentido contrario a la inhomogeneidad de campo. Por último, en la figura [5.3\(c\)](#page-48-4) se presenta la imagen corregida tras aplicar el método por adquisición de dos imágenes.

<span id="page-48-2"></span><span id="page-48-1"></span>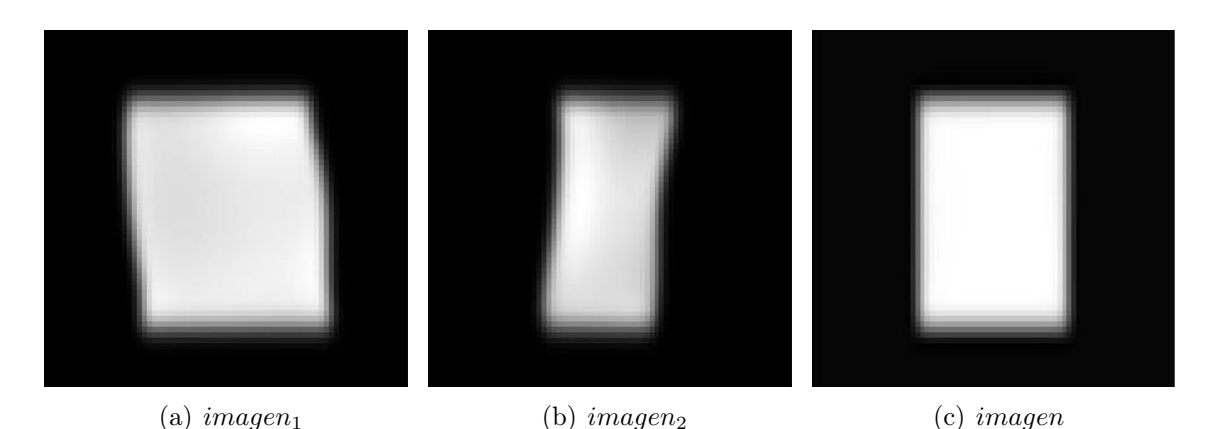

<span id="page-48-4"></span><span id="page-48-3"></span>Figura 5.3: Imágenes obtenidas por simulación. De izquierda a derecha se presentan las simulaciones de las imágenes distorsionadas y la imagen corregida de un objeto rectangular.

Un caso más complejo de corregir es cuando la muestra está compuesta por varios objetos, por lo que resulta importante poner a prueba el método bajo estas condiciones. Por consiguiente, en la figura [5.4](#page-49-1) se presenta la simulación de las imágenes distorsionadas y la imagen corregida asociada a un objeto compuesto por tres rectángulos. La figura [5.4\(a\)](#page-49-2) contiene la imagen simulada cuyo gradiente de lectura estaría en el mismo sentido que la inhomogeneidad de campo. La figura [5.4\(b\)](#page-49-3) posee la imagen simulada cuyo gradiente de lectura estaría en el sentido contrario a la inhomogeneidad de campo. Por último, en la figura [5.4\(c\)](#page-49-4) se presenta la imagen corregida tras aplicar el método por adquisición de dos imágenes.

<span id="page-49-2"></span><span id="page-49-1"></span>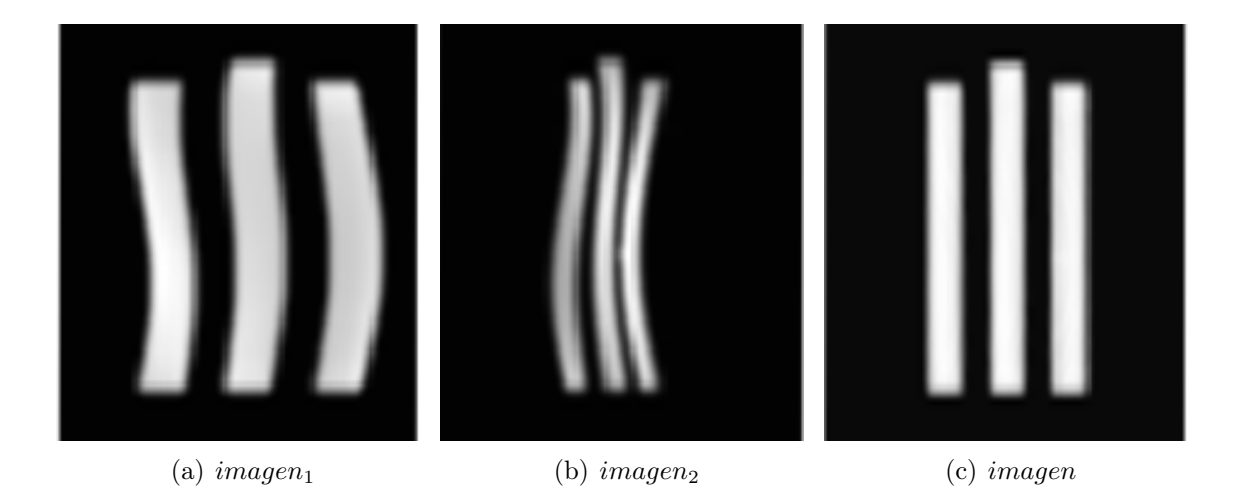

Figura 5.4: Imágenes obtenidas por simulación. De izquierda a derecha se presentan las simulaciones de las imágenes distorsionadas y la imagen corregida de un objeto compuesto por tres rectángulos.

<span id="page-49-4"></span><span id="page-49-3"></span>Como se puede observar en ambas simulaciones, el método aplicado corrige distorsiones geométricas y de intensidad. La aplicación de la técnica demoró 70s en ambas simulaciones.

### <span id="page-49-0"></span>5.2. Corrección de imágenes adquiridas experimentalmente

En esta sección se presentan las imágenes adquiridas experimentalmente y la imagen corregida obtenida por la aplicación del algoritmo descripto en la sección [4.3.](#page-41-0) Para poner a prueba el método de corrección en diferentes condiciones se adquirieron imágenes en distintos planos, de fantomas con diferentes geometrías e intensidades de señal.

Las imágenes fueron adquiridas usando secuencias de pulsos NP, con un campo de detección  $B_d = 125mT$  y con un campo de polarización  $B_p = 124, 9mT$ . En los experimentos se utilizó agua desionizada obtenida de un equipo milli-Q Osmoion 5 de Apema (Villa Domínico, Buenos Aires, Argentina) con sulfato de cobre de Cicarelli (San Lorenzo, Santa Fe, Argentina) en una concentración de  $18mM$ ; se elige esta muestra para disminuir los tiempos del experimento.

Es necesario que los gradientes de las bobinas sean lineales para poder implementar el método de corrección por adquisición de dos imágenes. Por este motivo, en el apéndice [A](#page-58-0) se añaden los ajustes lineales de las mediciones de los gradientes de cada bobina. Todas las mediciones demostraron una gran linealidad por lo que es posible implementar el método propuesto.

Los tiempos involucrados en la aplicación de la técnica de corrección por variaciones aleatorias de fase se encuentra entre 10s y 40s dependiendo de la cantidad de iteraciones necesarias para corregir la imagen. Para la técnica de corrección por adquisición de dos imágenes, los tiempos se encuentran entre 70s, para imágenes de  $64 \times 64$  pixeles, y 190s, para imágenes de 128 × 128 pixeles.

En la figura [5.5](#page-50-0) se observan las imágenes obtenidas por invertir la polaridad del gradiente de lectura y la imagen corregida de un fantoma rectangular cuyas dimensiones son: 40mm de altura, 28mm de ancho y 2mm de espesor. Las imágenes se adquirieron en el plano yz, donde la coordenada y se encuentra en el eje horizontal (dirección de codificación en frecuencia) y la coordenada z en el eje vertical (dirección de codificación en fase). En las figuras [5.5\(a\)](#page-50-1) y [5.5\(b\)](#page-50-2) se observa que las imágenes están claramente distorsionadas. En la imagen corregida, que se corresponde con la figura [5.5\(c\),](#page-50-3) se puede observar que el método ha corregido satisfactoriamente las distorsiones geométricas, de intensidad y de fluctuaciones de fase. Para eliminar el ruido de fondo fue necesario aplicar un filtro gaussiano causando una perdida en la definición de los bordes.

<span id="page-50-1"></span><span id="page-50-0"></span>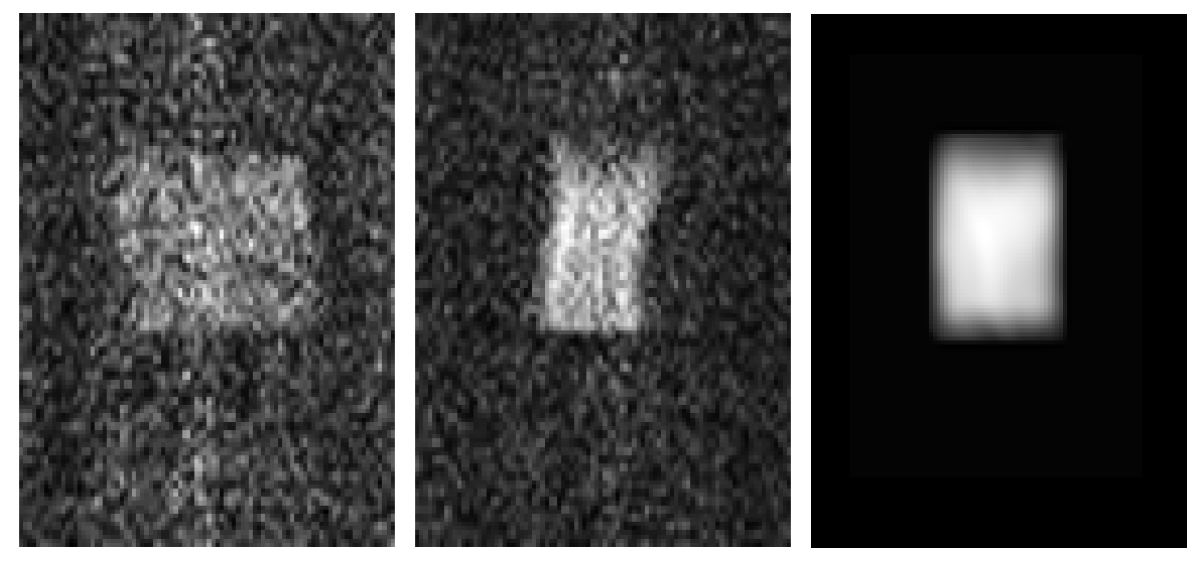

<span id="page-50-2"></span>

- (a)  $imagen_1(y_1, z)$  (b)  $imagen_2(y_2, z)$  (c)  $imagen(y, z)$
- <span id="page-50-3"></span>

Figura 5.5: Imágenes obtenidas invirtiendo la polaridad del gradiente de lectura junto con la imagen corregida. El fantoma utilizado esta formado por un prisma rectangular con una altura de 40mm, un ancho de  $28mm$  y un espesor de  $2mm$ . La  $imagen_1$  posee el gradiente de lectura en el mismo sentido que la inhomogeneidad de campo, mientras que la imagen<sub>2</sub> en el sentido opuesto. La imagen se corresponde con la imagen corregida. Parámetros de las imágenes:  $64 \times 64$  pixeles,  $G_L = \pm 60,3mT/m$ ,  $G_F = 42,1mT/m$ ,  $FOV_y = 79mm$ ,  $FOV_z = 104mm$ ,  $TE = 1ms$ , 4 adquisiciones, tiempo total de adquisición = 5min, tiempo de polarización  $=400$ ms.

Luego, en la figura [5.6](#page-51-0) se presentan las imágenes obtenidas por invertir el gradiente de lectura y la imagen corregida de un fantoma formado por tres columnas separadas entre sí por 4mm; cuyas dimensiones son: 40mm de altura de la columna central, 5mm de ancho y 2mm de espesor. Las imágenes se adquirieron en el plano yz, donde la coordenada y se encuentra en el eje horizontal (dirección de coficación en frecuencia) y la coordenada z en el eje vertical (dirección de codoficación en fase). En las figuras  $5.6(a)$  y  $5.6(b)$  se observa la misma forma de distorsión geométrica que en las correspondientes a la figura [5.5.](#page-50-0) A su vez, se observa como en la imagen  $imagen_1$  el tubo de la derecha presenta una disminución considerable en la intensidad. Incluso en la imagen corregida se mantiene en parte esta disminución. A pesar de que no se logra corregir completamente en intensidad, sí se logró corregir muy bien geométricamente.

<span id="page-51-1"></span><span id="page-51-0"></span>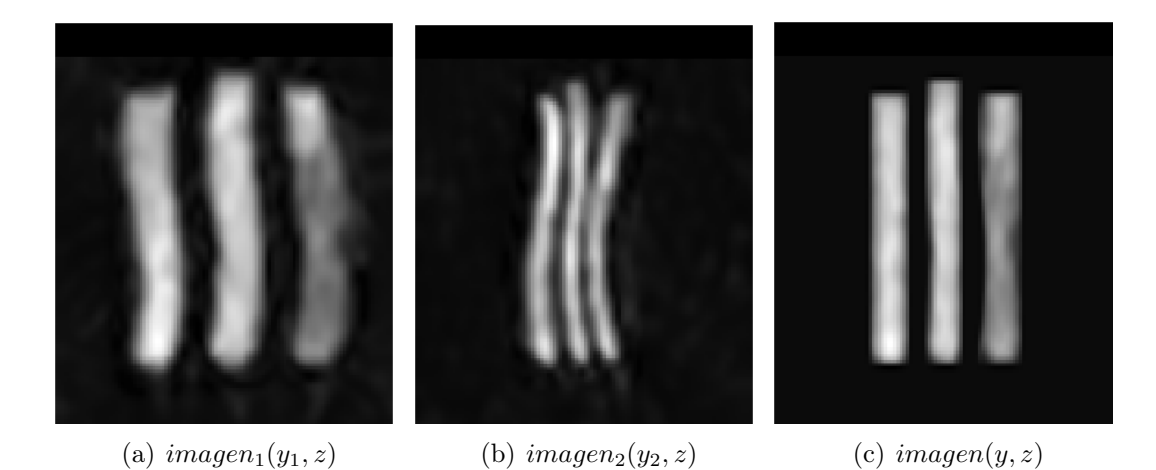

<span id="page-51-2"></span>Figura 5.6: Imágenes obtenidas invirtiendo la polaridad del gradiente junto con la imagen corregida. El fantoma utilizado esta formado por tres columnas separadas entre sí por 4mm, con una altura de  $40mm$  para la columna central, un ancho de columna de  $5mm$  y un espesor de  $2mm$ . La  $imagen_1$  posee el gradiente de lectura en el mismo sentido que la inhomogeneidad de campo, mientras que la  $imagen<sub>2</sub>$ en el sentido opuesto. La imagen se corresponde con la imagen corregida. Parámetros de las imágenes:  $64 \times 64$  pixeles,  $G_L = \pm 16, 4mT/m$ ,  $G_F = 19, 0mT/m$ ,  $FOV_y = 51mm$ ,  $FOV_z = 56mm$ ,  $TE = 2ms$ , 16 adquisiciones.

Para continuar poniendo a prueba el método, se implementó el mismo en imágenes adquiridas en el plano  $xy$ , donde la coordenada  $x$  se corresponde con el eje vertical y la coordenada y con el eje horizontal. El gradiente de lectura está asociado a la dirección y y el de fase a la x. En la figura [5.7](#page-51-3) se exponen las imágenes obtenidas por invertir el gradiente de lectura y la imagen corregida de un fantoma cilíndrico de 22, 5mm de diámetro y 4mm de altura. En las figuras [5.7\(a\)](#page-51-4) y [5.7\(b\)](#page-51-5) se observa cómo las imágenes están distorsionadas; en la primera, la distorsión tiene forma de elipse cuyo semieje mayor es menor que el semieje menor, mientras que en la segunda se invierte esta relación. A su vez se pueden observar pequeños fantasmas a lo largo de la dirección de fase. En la imagen corregida se observa que se ha homogeneizado considerablemente la intensidad, se han corregido las distorsiones geométricas y se han podido eliminar los fantasmas, demostrando que el método de corrección de fases funciona para imágenes adquiridas experimentalmente.

<span id="page-51-5"></span><span id="page-51-4"></span><span id="page-51-3"></span>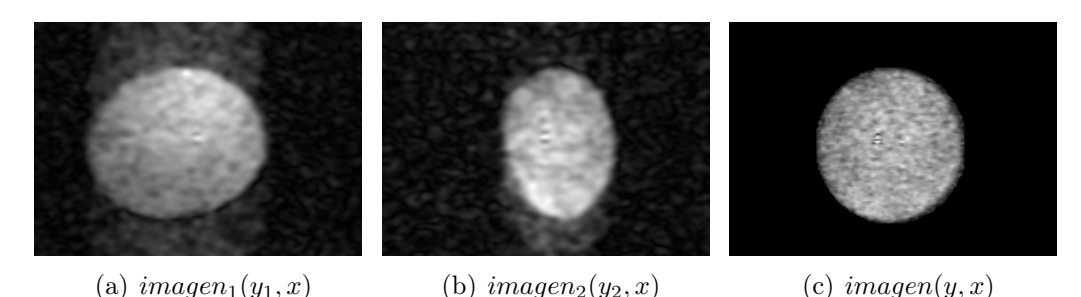

Figura 5.7: Imágenes obtenidas invirtiendo la polaridad del gradiente junto con la imagen corregida. El fantoma utilizado se corresponde con un cilindro de 22, 5mm de diámetro y 4mm de altura. La  $imagen_1$  posee el gradiente de lectura en el mismo sentido que la inhomogeneidad de campo, mientras que la imagen<sub>2</sub> en el sentido opuesto. La imagen se corresponde con la imagen corregida. Parámetros de las imágenes:  $128 \times 128$  pixeles,  $G_L = \pm 41, 5mT/m$ ,  $G_F = 65, 0mT/m$ ,  $FOV_y = 51mm$ ,  $FOV_x = 34mm$ ,  $TE = 2ms$ , 4 adquisiciones.

En la figura [5.8](#page-52-0) se presentan las imágenes obtenidas por invertir los gradientes de lectura y la imagen corregida de un fantoma cilíndrico de 22, 5mm de diámetro y 40mm de altura, el cual posee otros tres cilindros en su interior de 8mm de diámetro interno y 10mm de diámetro externo. El cilindro inferior de la izquierda contiene agua con sulfato de cobre en una concentración de 18mM, el cilindro inferior de la derecha esta vacío y el cilindro superior contiene agua desionizada. Debido a que el tiempo de relajación  $T_1$  disminuye cuando se agrega sulfato de cobre, se puede observar una diferencia en intensidades entre ambas circunferencias. En particular, el cilindro que contiene agua con sulfato de cobre tiene mayor señal que el que posee sólo agua. Esto sucede porque el tiempo de polarización de la secuencia de pulsos NP es menor que el necesario para que la magnetización de la sustancia con mayor  $T_1$  logre alcanzar su valor de saturación (produciendo una disminución en la señal de RMN). Este es un tipo de contraste que resulta del uso de la técnica de CRC. En las imágenes adquiridas [\(5.8\(a\)](#page-52-1) y [5.8\(b\)\)](#page-52-2) no se pueden observar con mucho detalle los bordes de los cilindros debido a la presencia de fantasmas, mientras que en la imagen corregida están un poco más nítidos los bordes de los cilindros interiores tienen un espesor de 1mm. Además, en la imagen corregida se observa que las distorsiones geométricas han sido corregidas en gran medida.

<span id="page-52-1"></span><span id="page-52-0"></span>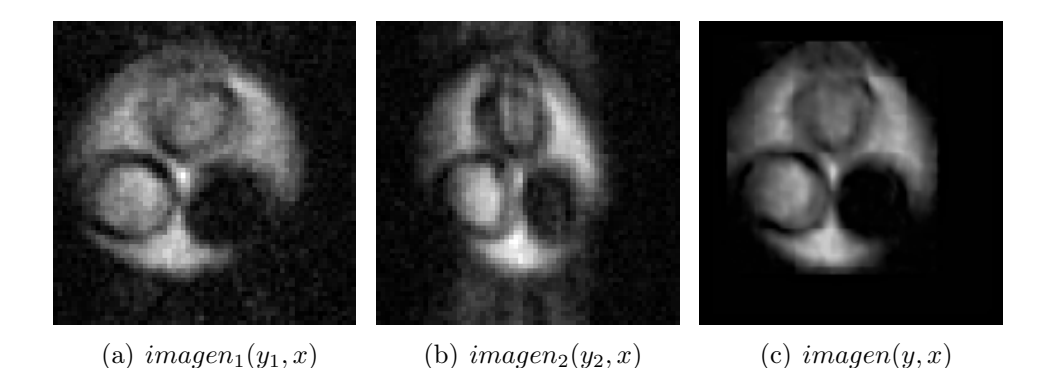

<span id="page-52-2"></span>Figura 5.8: Imágenes obtenidas invirtiendo la polaridad del gradiente junto con la imagen corregida. El fantoma utilizado se corresponde con un cilindro de 22, 5mm de diámetro y 40mm de altura, el cual posee otros tres cilindros en su interior de 8mm de diámetro interno y 10mm de diámetro externo. El cilindro inferior de la izquierda contiene agua con sulfato de cobre en una concentración de 18mM, el cilindro inferior de la derecha esta vacío y el cilindro superior contiene agua desionizada. La  $imagen_1$ posee el gradiente de lectura en el mismo sentido que la inhomogeneidad de campo, mientras que la  $imagen_2$  en el sentido opuesto. La  $imagen$  se corresponde con la imagen corregida. Parámetros de las imágenes:  $128 \times 128$  pixeles,  $G_L = \pm 71, 2mT/m$ ,  $G_F = 23, 7mT/m$ ,  $FOV_y = 32mm$ ,  $FOV_x = 32mm$ ,  $TE = 1ms$ , 4 adquisiciones, tiempo total de adquisición = 5min, tiempo de polarización = 400ms.

Las imágenes adquiridas tanto de la figura [5.7](#page-51-3) como de la [5.8](#page-52-0) tienen una distorsión similar; efecto que se observó en las imágenes distorsionadas de las figuras [5.6](#page-51-0) y [5.5.](#page-50-0) Esto proviene de la coincidencia en los planos en que se tomaron las imágenes. En todas las imágenes se observa que las alturas permanecen inalteradas, que es la dirección asociada al gradiente de fase (vertical). También se puede observar en todas las imágenes corregidas que se ha eliminado el ruido de fondo junto con los fantasmas. Por otro lado, la técnica utilizada corrigió en gran medida las distorsiones geométricas de las imágenes, y en menor medida las distorsiones en intensidad. Esto último es causado principalmente

por la diferencia de RSR entre la  $imagen_1$  e  $imagen_2$ , ya que en un caso el gradiente de lectura se encuentra en el mismo sentido que la inhomogeneidad y en el otro en el sentido opuesto ocasionando un gradiente efectivo distinto; un ejemplo de esto es el detalle en la columna derecha de la figura [5.6.](#page-51-0) Para mejorar la RSR de las imágenes se podría aumentar la cantidad de adquisiciones de imágenes y promediarlas.

### <span id="page-53-0"></span>5.2.1. Corrección de imágenes por mapa de inhomogeneidad de campo

A partir del método anterior se puede obtener el mapa de inhomogeneidad de campo tal como se describió en la sección [4.2.2.](#page-40-0) Se determina el mapa de inhomogeneidad de la figura [5.5](#page-50-0) y se lo expone en la figura [5.9.](#page-53-1) En este gráfico se observa que la dirección y es la de máxima inhomogeneidad (dirección perpendicular a las curvas de nivel). El mapa obtenido es consistente con valores de inhomogeneidad medidos previamente mediante otros métodos [\[17\]](#page-61-5).

<span id="page-53-1"></span>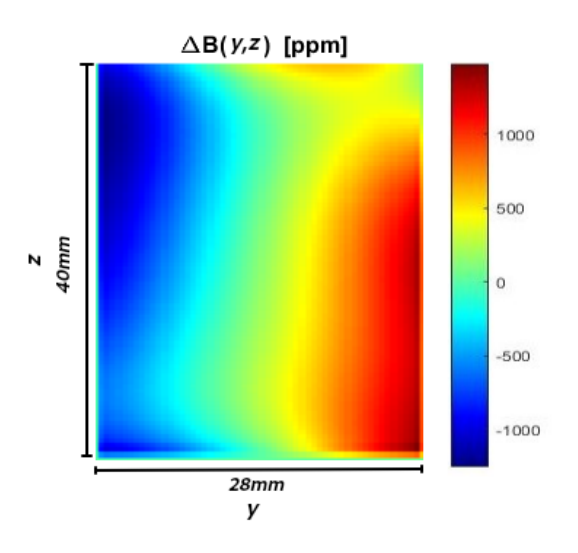

Figura 5.9: Mapa de inhomogeneidad obtenido a partir de las imágenes de la figura [5.5.](#page-50-0) La región de validez de este mapa está dada por las dimensiones del objeto.

En la figura [5.10\(a\)](#page-54-0) se expone la imagen obtenida con el gradiente de lectura en el mismo sentido que la inhomogeneidad de campo de una muestra formada por tres columnas separadas entre sí por 4mm. A su vez, cada columna tiene un ancho de 5mm y un espesor de 2mm. Luego, en la figura [5.10\(b\)](#page-54-1) se presenta la imagen corregida con la técnica de mapa de inhomogeneidad de campo. Para poder comparar con la técnica de corrección por adquisición de imágenes, se incluye la imagen corregida con este método  $(5.10(c))$ .

<span id="page-54-0"></span>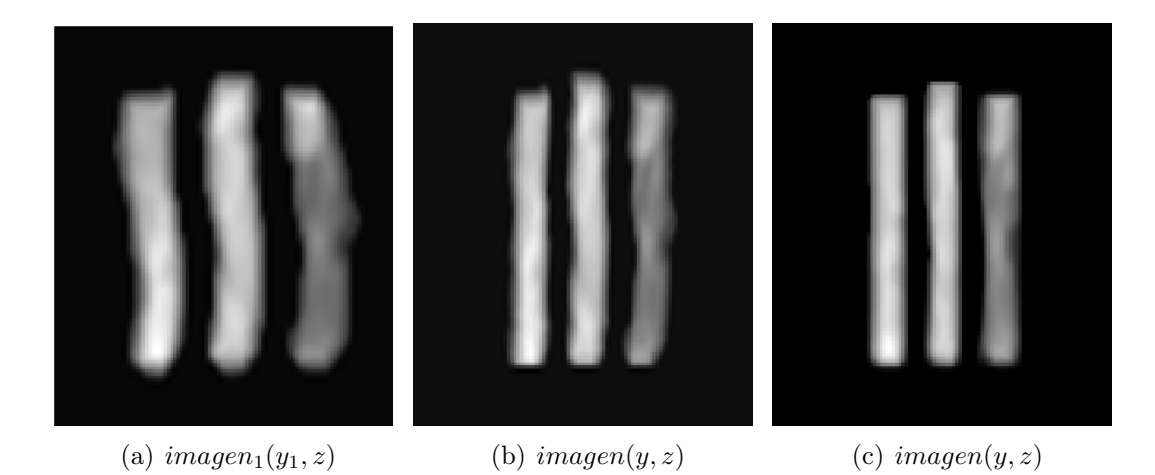

<span id="page-54-2"></span><span id="page-54-1"></span>Figura 5.10: Imagen obtenida con el gradiente de lectura en el mismo sentido que la inhomogeneidad de campo junto con las imágenes corregidas con la técnica de mapa de inhomogeneidad de campo y con la técnica de adquisición de dos imágenes. La muestra utilizada esta formada por tres columnas separadas entre sí por 4mm, con un ancho de columna de 5mm y un espesor de 2mm. En [5.10\(b\)](#page-54-1) se encuentra la imagen corregida  $\text{image}(y, x)$  utilizando la técnica de corrección por mapa de inhomogeneidad de campo. En [5.10\(b\)](#page-54-1) se presenta la imagen corregida  $\imath$ magen(y, x) utilizando la técnica de corrección por adquisición de dos imágenes.

Comparando las imágenes corregidas por cada uno de los métodos, en una primera instancia no hay diferencias importantes, aunque la técnica de corrección por adquisición de dos imágenes corrige mejor las distorsiones geométricas. La gran ventaja de usar la corrección por mapa de inhomogeneidad de campo viene de la diferencia en los tiempos de aplicación de los métodos. La técnica de corrección por adquisición de dos imágenes toma 70s, para imágenes de 64×64 pixeles, y 190s, para imágenes de 128×128 pixeles, mientras que, para la técnica de corrección por mapa de inhomogeneidad de campo, ese tiempo es de alrededor de 1s. Además en esta última sólo es necesario adquirir una imagen, lo que representa una sustancial disminución del tiempo de experimento.

# <span id="page-56-0"></span>Capítulo 6

## Conclusiones

En este trabajo se adquirieron imágenes con la técnica de RMN con ciclado rápido de campo y se desarrolló un método de corrección para las mismas. Este método abarca tanto correcciones de artefactos debidos a fluctuaciones aleatorias de fases (causados por la inestabilidad de campo) como los debidos a inhomogeneidad de campo.

Para verificar el correcto funcionamiento de los algoritmos basados en las técnicas propuestas, los mismos fueron aplicados a imágenes simuladas (secciones [5.1.1](#page-46-2) y [5.1.2\)](#page-48-0). Se propuso una función que contempla tanto la minimización de la entropía como la energía de fondo de la imagen para corregir las fases aleatorias. Mediante este método se lograron corregir imágenes simuladas hasta 120◦ mostrando resultados superadores que el método basado únicamente en minimizar la energía de fondo. Respecto a la corrección de inhomogeneidades, se verificó que la técnica de corrección por adquisición de dos imágenes funciona correctamente y corrige tanto distorsiones geométricas como de intensidad.

La técnica de corrección por adquisición de dos imágenes fue implementada por primera vez para corregir imágenes adquiridas mediante equipos de campo ciclado. La inhomogeneidad de las imágenes adquiridas fue mucho mayor que las que inicialmente se utilizaron para corregir imágenes con este método. Esto implicó la necesidad de implementar diversas modificaciones en el algoritmo para evitar conflictos en las correcciones.

Se aplicaron las mismas técnicas de corrección a imágenes adquiridas experimentalmente con el equipo de IRM desarrollado en el LaRTE (sección [5.2\)](#page-49-0). Para poner a prueba el método de corrección en diferentes condiciones, se adquirieron imágenes en distintos planos, de fantomas con diferentes geometrías e intensidades de señal. Se logró corregir en gran medida las distorsiones geométricas de las imágenes, y en menor medida las distorsiones en intensidad; esto último se debe a que las imágenes son adquiridas con distintas RSR. También se pudo eliminar los artefactos debido a fluctuaciones aleatorias de fase.

Con este método se obtuvieron resultados exitosos tanto en simulaciones como en imágenes adquiridas experimentalmente.

A partir de la técnica de corrección por adquisición de dos imágenes se obtuvo un mapa de inhomogeneidad de campo compatible con otras mediciones, haciendo posible utilizar la técnica de corrección por mapa de inhomogeneidad de campo (sección [4.2.2\)](#page-40-0). Mediante la implementación del mapa de campo magnético, se logró corregir imágenes obteniendo resultados similares a los obtenidos con la técnica de corrección por adquisición de dos imágenes. Sin embargo, utilizar el mapa de inhomogeneidad para corregir imágenes representa una gran ventaja. Esto es así ya que no es necesaria la adquisición de dos imágenes, reduciendo notoriamente los tiempos de experimento.

Como perspectivas a futuro se propone analizar distintas técnicas de optimización y funciones objetivo en miras de mejorar la corrección de artefactos debidos a inestabilidad de campo. También, se propone adquirir imágenes con un mayor número de adquisiciones, que se espera mejore la RSR de las imágenes y, por ende, obtener mejores resultados en la corrección de distorsiones de intensidad. Para corregir imágenes con la técnica de corrección por mapa de inhomogeneidad, se plantea utilizar un fantoma patrón a partir del cual obtener el mapa en distintos planos.

# <span id="page-58-0"></span>Apéndice A

### Medición de gradientes de campo

Con un gaussímetro 475 DSP de Lake Shore Cryotronics Inc. (Ohio - USA) con compensación de temperatura se midió la componte z del campo generado por las 3 bobinas de gradiente individualmente. En la figura [A.1](#page-58-1) se presentan los gráficos de los ajustes de los datos medidos. En los tres gráficos se puede apreciar un comportamiento lineal del campo en las direcciones deseadas. En cada medición la corriente de las bobinas de gradiente es 5 Amperes. Los valores de los ajustes se presentan en la tabla [A.1.](#page-59-0)

<span id="page-58-4"></span><span id="page-58-3"></span><span id="page-58-2"></span><span id="page-58-1"></span>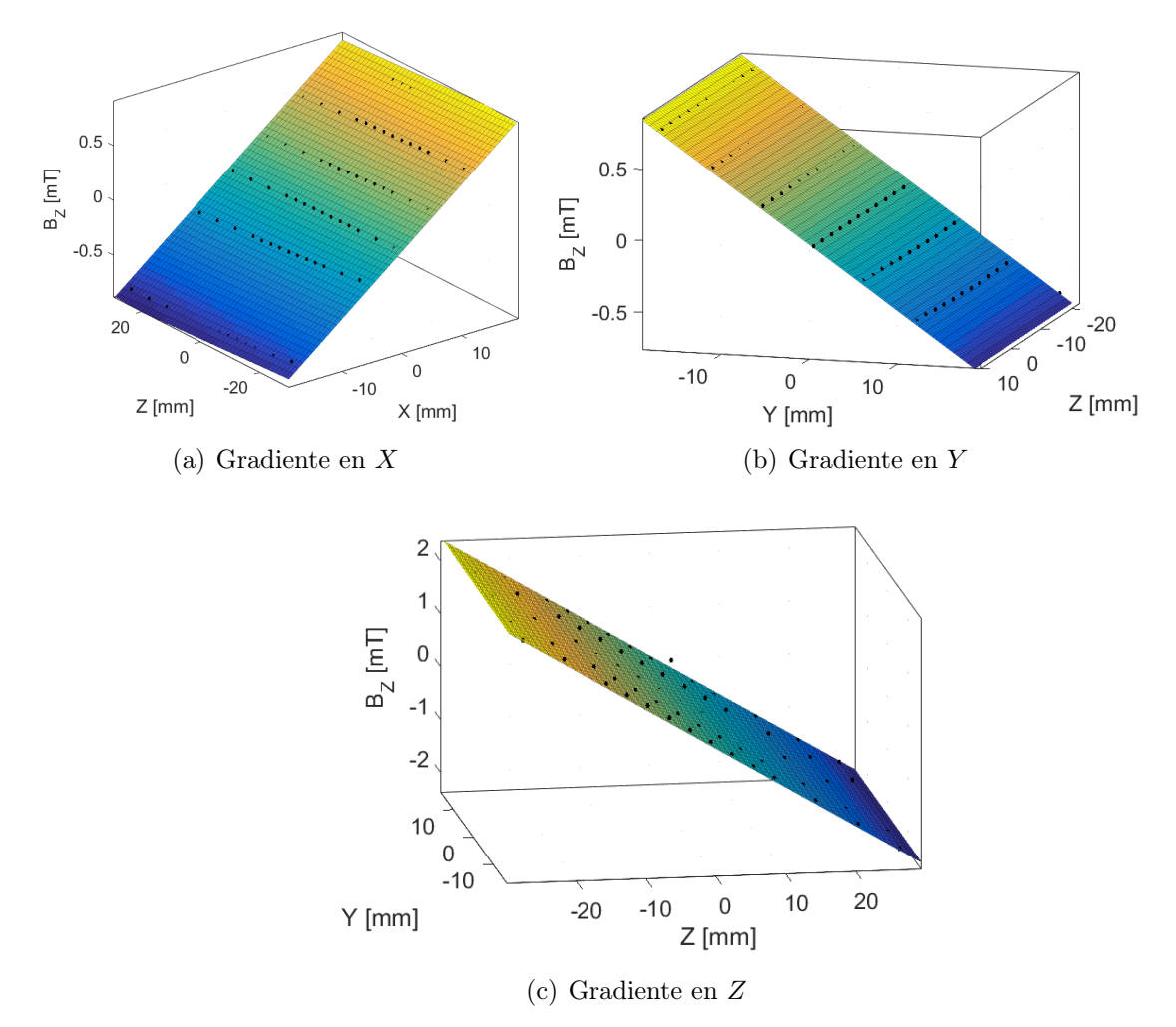

Figura A.1: Ajuste para la componente z del campo magnético generado por cada una de las bobinas de gradiente. [A.1\(a\)](#page-58-2) Campo generado por la bobina con gradiente en X. [A.1\(b\)](#page-58-3) Campo generado por la bobina con gradiente en Y . [A.1\(c\)](#page-58-4) Campo generado por la bobina con gradiente en Z.

<span id="page-59-0"></span>Tabla A.1: Valores de los ajustes para la componente z del campo magnético para las distintas direcciones del gradiente en relación con los gráficos de la figura [A.1,](#page-58-1) cuya ecuación cuando el gradiente es en X es  $B_z = p_{00} + p_{10}x + p_{01}z$  y cuando el gradiente es en Y o Z es  $B_z = p_{00} + p_{10}z + p_{01}y$ .

| Constante      | <i>Gradiente X</i>   | <i>Gradiente</i> Y  | Gradiente Z       |
|----------------|----------------------|---------------------|-------------------|
| $p_{00}[mT]$   | $(-0.005 \pm 0.005)$ | $(0,038 \pm 0,007)$ | $(0.06 \pm 0.01)$ |
| $p_{10}[mT/m]$ | $(44.8 \pm 0.5)$     | $(0,1 \pm 0.5)$     | $(-78,1 \pm 0.7)$ |
| $p_{01}[mT/m]$ | $(-1.6 \pm 0.3)$     | $(-42, 4 \pm 0.5)$  | $(0,6 \pm 0,9)$   |
| $R^2$          | 0,9983               | 0.9977              | 0,9988            |

Como se puede ver en la tabla [A.1](#page-59-0) todas las mediciones demuestran una gran linealidad. Esto garantiza que las distorsiones en las imágenes se deben a la inhomogeneidad de campo magnético principal y no a los campos generados por las bobinas de gradiente.

### Bibliografía

- <span id="page-60-0"></span>[1] P. Lauterbur, "Image formation by induced local interactions: Examples employing Nuclear Magnetic Resonance," Nature 242 (1973) 190–191.
- <span id="page-60-1"></span>[2] P. Mansfield and P. K. Grannell, "NMR 'diffraction' in solids?," Journal of Physics C: Solid State Physics 6 no. 22, (Nov, 1973) 422–426.
- <span id="page-60-2"></span>[3] H. W. Fischer, P. A. Rinck, Y. van Haverbeke, and R. N. Muller, "Nuclear relaxation of human brain gray and white matter: Analysis of field dependence and implications for MRI," Magnetic Resonance in Medicine 16 no. 2, (1990) 317–334.
- <span id="page-60-3"></span>[4] E. Anoardo, G. Galli, and G. Ferrante, "Magnetic field compensation for field-cycling nmr relaxometry in the ulf band," Applied Magnetic Resonance  $24$  (2001) 365 – 404.
- <span id="page-60-4"></span>[5] E. Anoardo and G. M. Ferrante, "Fast-field-cycling NMR: Applications and instrumentation," *Applied Magnetic Resonance* 20 (2003).
- <span id="page-60-5"></span>[6] S. E. Ungersma, N. I. Matter, J. W. Hardy, R. D. Venook, A. Macovski, S. M. Conolly, and G. C. Scott, "Magnetic resonance imaging with  $T_1$  dispersion contrast," Magnetic Resonance in Medicine 55 no. 6, (2006) 1362–1371.
- <span id="page-60-6"></span>[7] G. Davies and D. Lurie, "Quantitative field-cycling  $T_1$  dispersion imaging," in Proceedings of the ISMRM 13th Scientific Meeting, p. 2187. Miami Beach, USA, 2005.
- <span id="page-60-7"></span>[8] D. Lurie, J. Hutchison, L. Bell, I. Nicholson, D. Bussell, and J. Mallard, "Field-cycled proton-electron double-resonance imaging of free radicals in large aqueous samples," Journal of Magnetic Resonance (1969) 84 no. 2, (Jan., 1989) 431–437.
- <span id="page-60-8"></span>[9] J. A. Romero, G. G. Rodriguez, and E. Anoardo, "A fast field-cycling mri relaxometer for physical contrasts design and pre-clinical studies in small animals," Journal of Magnetic Resonance 311 (Feb, 2020) 106682.
- <span id="page-60-9"></span>[10] E. Haacke, R. Brown, M. Thompson, and R. Venkatesan, Magnetic Resonance Imaging Physical Principles and Sequence Design,. John Wiley & Sons, Inc, 1999.
- <span id="page-60-10"></span>[11] L. Broche, P. Ross, G. Davies, and D. Lurie, "Simple algorithm for the correction of mri image artefacts due to random phase fluctuations," Magnetic Resonance Imaging 44 (Dec., 2017) 55–5.
- <span id="page-61-0"></span>[12] D. Atkinson, D. Hill, P. Stoyle, P. Summers, and S. Keevil, "Automatic correction of motion artifacts in magnetic resonance images using an entropy focus criterion.," IEEE transactions on medical imaging 16 (12, 1997) 903–10.
- <span id="page-61-1"></span>[13] H. Chang and J. M. Fitzpatrick, "A technique for accurate magnetic resonance imaging in the presence of field inhomogeneities," IEEE Transactions on Medical Imaging 11 no. 3, (1992) 319–329.
- <span id="page-61-2"></span>[14] M. H. Levitt, Spin dynamics: Basics of Nuclear Magnetic Resonance,. John Wiley & Sons, Inc, 2008.
- <span id="page-61-3"></span>[15] F. Bloch, W. W. Hansen, and M. Packard, "The nuclear induction experiment," Phys. Rev. 70 (Oct, 1946) 474–485.
- <span id="page-61-4"></span>[16] E. L. Hahn, "Spin echoes," Phys. Rev. 80 [\(Nov, 1950\) 580–594.](http://dx.doi.org/10.1103/PhysRev.80.580)
- <span id="page-61-5"></span>[17] J. Romero, Desarrollo de instrumentación de resonancia magnética nuclear con ciclado rápido de campo magnético para imágenes y relaxometría localizada. PhD thesis, 2018.
- <span id="page-61-6"></span>[18] F. Noack, "NMR field-cycling spectroscopy: principles and aplications," Progress in Nuclear Magnetic Resonance Spectroscopy 18 no. 3, (1986) 171 – 276.
- <span id="page-61-7"></span>[19] D. J. Lurie, S. Aime, S. Baroni, N. A. Booth, L. M. Broche, C.-H. Choi, G. R. Davies, S. Ismail, D. Ó hÓgáin, and K. J. Pine, "Fast field-cycling magnetic resonance imaging," Comptes Rendus Physique 11 no. 2,  $(2010)$  136 – 148.
- <span id="page-61-8"></span>[20] B. Kresse, A. Privalov, and F. Fujara, "NMR field-cycling at ultralow magnetic fields," Solid State Nuclear Magnetic Resonance 40 no. 4, (2011) 134 – 137.
- <span id="page-61-9"></span>[21] S. Kruber, G. Farrher, and E. Anoardo, "Comparative study of helical-cut notch–coil magnets for fast-field-cycling nuclear magnetic resonance," Canadian Journal of Physics **92** no. 11, (2014) 1430–1440.
- <span id="page-61-10"></span>[22] S. Kruber, G. Farrher, and E. Anoardo, "Air core notch-coil magnet with variable geometry for fast-field-cycling NMR," Journal of Magnetic Resonance 259 (2015) 216 – 224.
- <span id="page-61-11"></span>[23] J. A. Romero, G. A. Domínguez, and E. Anoardo, "Longitudinal gradient coils with enhanced radial uniformity in restricted diameter: Single-current and multiplecurrent approaches," Journal of Magnetic Resonance  $276$  (2017) 69 – 77.
- <span id="page-61-12"></span>[24] J. F. Schenck, M. A. Hussain, and W. A. Edelstein, "Transverse gradient field coils for nuclear magnetic resonance imaging." U.S. Patent No 4.646.024, 1987.
- <span id="page-61-13"></span>[25] W. A. Edelstein and J. F. Schenck, "Current streamline method for coil construction." U.S. Patent No 4.840.700, 1989.
- <span id="page-62-0"></span>[26] R. Eberhart and J. Kennedy, "A new optimizer using particle swarm theory," in MHS'95. Proceedings of the Sixth International Symposium on Micro Machine and Human Science, pp. 39–43. 1995.
- <span id="page-62-1"></span>[27] S. A. Kannengießer, Y. Wang, and E. M. Haacke, "Geometric distortion correction in gradient-echo imaging by use of dynamic time warping," Magnetic Resonance in Medicine 42 no. 3, (1999) 585–590.
- <span id="page-62-2"></span>[28] Y. Shi and R. C. Eberhart, "Parameter selection in particle swarm optimization," in Proceedings of the 7th International Conference on Evolutionary Programming VII, EP '98, p. 591–600. Springer-Verlag, Berlin, Heidelberg, 1998.